الجمهوريس الجزائريس الديمقراطيس الشعبيس People's Democratic Republic of Algeria

Ministry of Higher Education And Scientific Research University Abdelhamid Ibn Badis Mostaganem

Faculty of Sciences and Technology الـتكنولـــوجـــــيـا و الـعـلــــــوم كـليــــــة Department of Mechanical Engineering الميكانيكية الهندسة قسم

**N° d'ordre : M………/GM/2023**

# **MEMOIRE DE FIN D'ETUDES MASTER ACADEMIQUE**

**Filière : Génie Mécanique**

**Spécialité : Energétique**

# Thème

# **Etude numérique de la convection mixte dans une**

# **enceinte en forme de T**

**Présenté par :** 

- ❖ **CHEHRI Wassim Lakhdar**
- ❖ **GACEM Mohamed Abdelouaheb** *Soutenu le 25 / 06 / 2023 devant le jury composé de :*

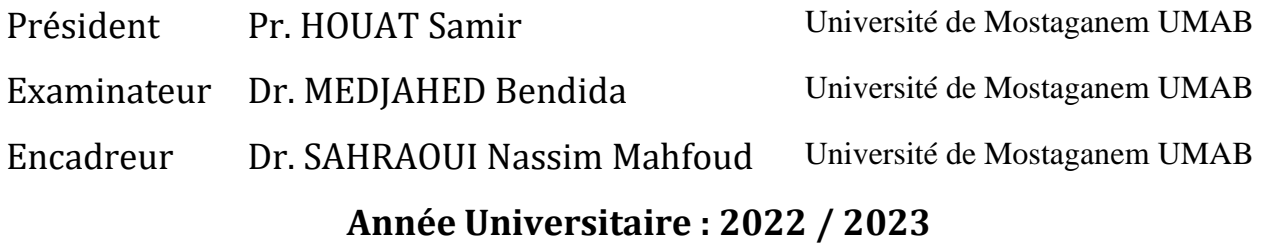

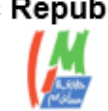

وزارة التعليم العالى والبحث العلمى جامعن عبد الحميد بن باديس مستغانه

# **Remenciements**

Tout d'abord, nous souhaitons exprimer notre profonde gratitude a notre ( $Q$ ieu puissant et misericordieux, qui nous a accorde la force et la patience necessaires pour mener a bien ce modeste travail. Ce memoine n'aunait pas ete nealisable sans l'intervention consciente d'un grand nombre de personnes.

En second lieu, nous tenons à remercier chaleureusement notre encadreur, le Docteur Sahhaoui (Nassim (Mahfoud, poun sa patience et ses phecieux conseils qui ont constitué une contribution essentielle sans laquelle ce travail n'aurait pu aboutir. (Nous lui dedions cette hechehche en heconnaissance de son eminente pehsonnalité.

(Nos sincehes hemehciements vont egalement aux membhes du juhy, qui ont témoigne de l'interet en acceptant d'examiner notre travail et de le nourrir de leurs propositions.

(Nous exprimons une gratitude toute particuliere a nos parents et a nos familles, dont les phiehes et l'encouhagement nous ont pehmis de suhmonten tous les obstacles pouh mener a bien ce travail. <u>(leur soutien indefectible a été un pilier</u> essentiel de notre **heussite** 

Enfin, nous tenons a hemencien tous ceux qui, de phes ou de loin, ont contribue a notre formation et a notre developpement tout au long de ce parcours academique. (Votre appui inestimable hesteha ghave dans nothe memoihe et nous inspiheha dans nos futuhs phojets.

Que ces mots de reconnaissance et de gratitude puissent témoigner de notre profonde  $he{\bf \emph{comn}a} is a new network.$  ceux qui ont contribue a notre reussite. (Nous sommes sincerement heconnaissants poun tout le soutien que nous avons hecu.

## **CD**edicaces

Ge travail qui annive a sa fin ne pouvait pas se nealisen sans l'aide de mes enseignants, de mes camarades, de mes freres et de mes amis  $c$  est poun cette naison que je tiens a nemencien tres sincehement le (Docteun (Nassim Sahhaoui (Mahfoud, mon dihecteun de memoire pour avoir accepte de me diriger dans ce travail délicat.

Ge tiens a hemencien egalement les membres de jury qui ont accepté de line mon phojet et qui sont phesent poun m'ecouten. Un grand merci a l'ensemble de ma famille et plus particulierement à les plus chers de ma vie mes parents et mes neveux Yanis et Amin poun leun amoun, leun confiance, leuns conseils ainsi que leun soutien inconditionnel qui m'a penmis de nealisen les études poun lesquelles je me destine et par consequent ce memoire.

G'est avec grand plaisir que je dedie ce modeste travail :

A mes chens panents qui m'ont aide pan leun phesence et leun soutien.

Á mon cher père : Gacem Ismail

A mon chère Maman : B.F

A tous mes amis

Et à tous les membres de ma famille et toute personne qui porte le nom : Gacem et belarbi

### **Résumé**

Le travail présenté dans ce mémoire est une étude numérique de la convection mixte dans une cavité enceinte en forme de T, par la méthode des volumes finis en utilisant le code de calcul Fluent.

La configuration choisie consiste en une cavité en forme de T où le fluide entre à une température froide, le mur supérieur est maintenu à une température froide, et le mur inférieur est maintenu à température chaude, les autres parois de la cavité sont isolées thermiquement (adiabatiques).

Une étude bibliographique du phénomène de convection mixte, suivie d'une description du phénomène physique, la formulation mathématique, des conditions aux limites ainsi que les nombres adimensionnels caractérisant l'écoulement est présenté.

Le travail commencera par une validation physique des problèmes de convections naturelle et mixte. La dépendance du maillage est effectuée pour les deux phénomènes : en premier lieu, une configuration d'une cavité carrée fermée et différentiellement chauffée avec un nombre de Prandtl égale 0.71, et nombre de Rayleigh variant de  $10^4$  à  $10^5$ , et une autre pour une cavité carrée entrainée pour un nombre de Grashof de 10<sup>4</sup> et des nombres de Reynolds de 400 et 1000. Les études ont révélé que, pour le maillage choisis qui est de 100\*100, nos résultats sont en bon accord avec ceux trouvés dans la littérature.

L'étude de la configuration physique proposée dans ce travail sera faite en premier lieu pour des nombres de Richardson de (0.1, 1, 6 et 10) et des nombres de Reynolds de (50, 100, 150 et 200) et cela pour un nombre de Prandtl fixe qui est égal à 0.71.

En second lieu ce travail sera fait pour des nombre de Prandtl de (0.1, 0.667, 0.71 et 1) et des nombres de Richardson de (0.1,1,7 et 10) et cela pour un nombre de Reynolds fixe qui est égal à 100.

Les résultats de l'analyse pour la configuration géométrique étudiée sont présentés sous forme de lignes de courant, d'isothermes, de température et du nombre de Nusselt.

Les résultats ont révélé que le transfert de chaleur augmente avec l'augmentation des nombres de Reynolds et de Richardson. Aussi que le transfert de chaleur augmente avec l'augmentation du nombre de Prandtl.

**Mots clés** : Convection mixte, enceinte en forme de T, Fluent, méthode des volumes finis, Nombre de Richardson

## **Abstract**

In this work we present a numerical study of the mixed convection in a T-shaped enclosure cavity, by the finite volume method using the Fluent calculation code.

The chosen configuration consists of a cavity the fluid enters the cavity at a cold temperature, the upper wall is maintained at a cold temperature, and the lower wall is maintained at a hot temperature, the other walls of the cavity are thermally insulated (adiabatic).

A bibliographic study of the mixed convection phenomenon, followed by a description of the physical phenomenon, the mathematical formulation, the boundary conditions as well as the dimensionless numbers characterizing the flow is presented.

The work will begin with a physical validation of the problems of natural and mixed convection. The dependence of the mesh is carried out for both phenomena: firstly, a configuration of a closed and differentially heated square cavity with a Prandtl number equal to 0.71, and Rayleigh number varying from 104 to 105, and another for a square cavity driven for a Grashof number of 104 and Reynolds numbers of 400 and 1000. The studies revealed that, for the chosen mesh which is 100\* 100, our results are in good agreement with those found in the literature.

The study of the physical configuration proposed in this work will be carried out for Richardson numbers of (0.1, 1, 6 and 10) and Reynolds numbers of (50, 100, 150 and 200) and this for a fixed Prandtl number which is equal to 0.71.

Tell that this work will be done for Prandtl numbers of (0.1, 0.667, 0.71 and 1) and Richardson numbers of  $(0.1, 1.7, 7, 10)$  and that for a fixed Reynolds number which is equal to 100.

The results of the analysis for the studied geometric configuration are presented in the form of current lines, isotherms, speed and temperature profiles and the Nusselt number.

The results revealed that the heat transfer increases with the increase in Reynolds number and decreases with the increase in Richardson number.

Also, that the heat transfer increases with the increase in the Prandtl number and decreases with the increase in the Richardson number.

**Key words**: Mixed convection, T-shaped enclosure cavity, Fluent, finite volume method, Richardson number.

#### **الملخص**

العمل المقدم في هذه الأطروحة عبارة عن دراسة عددية للحمل الحراري المختلط في تجويف مدفوع بملف درجة حرارة جيبيه مفروضة على مستوى الجدار العلوي بطريقة الحجم المحدود باستخدام كود الحساب FLUENT .

يتكون التكوين المختار من تجويف مربع مدفوع بدرجة حرارة جيبيه عند الجدار العلوي، ويتم االحتفاظ بالجدار السفلي عند درجة حرارة باردة، بينما تعتبر الجدران الجانبية ثابتة الحرارة.

يتم تقديم دراسة ببليوغرافية لظاهرة الحمل الحراري المختلط، متبوعة بوصف للظاهرة الفيزيائية، والصياغة الرياضية، والشروط الحدية وكذلك الأرقام التي لا أبعاد لها والتي تميز التدفق.

متفاوتا سيبدأ العمل بالتحقق المادي من مشاكل الحمل الحراري الطبيعي والمختلط. يتم تنفيذ الاعتماد على الشبكة للظاهرتين: أولا .10<sup>5</sup> 10<sup>4</sup> الى تكوين تجويف مربع مغلق ومسخن تفاضلًيا مع رقم Prandlt يساوي 0.71 , ورقم Rayleighمن

وآخر لمربع تدريب تجويف لعدد Grashof 10<sup>4</sup> و Reynolds 400 و.1000

كشفت الدراسات أنه بالنسبة للشبكة المختارة التي تبلغ 100 \* 100 فإن نتائجنا تتفق جيدًا مع تلك الموجودة في األدبيات.

سيتم إجراء دراسة التكوين المادي المقترح في هذا العمل ألرقام Richardson) 1 و 6 و 10 و0.1) و أرقام Reynolds

) 50 و 100 و 150 و 200( وهذا لرقم Prandlt ثابت يساوي 0.71 .

أيضا هذا العمل سيتم القيام به لأرقام Prandlt ( 0.1 , 0.7 , 1 , 0.1 ) و أرقام Richardson ( 10 , 7, 1 , 0.1 ) ( 1

و ذلك لرقم Reynolds ثابت يساوي

يتم عرض نتائج تحليل التكوين الهندسي المدروس في شكل خطوط انسيابية ومتساوية الحرارة والسرعة ودرجة الحرارة وعدد Nusselt .

أظهرت النتائج أن انتقال Reynolds ويقل مع زيادة عدد Richardson. أيضا أن نقل الحرارة يزيد مع الزيادة في رقم

Prandlt وينخفض مع الزيادة في رقم Richardson .

**الكلمات المفتاحية** : الحمل الحراري المختلط ، تجويف الضميمة على شكل تي. طريقة الحجم المحدود، Fluent .رقم ريتشاردصون

# Table des matières

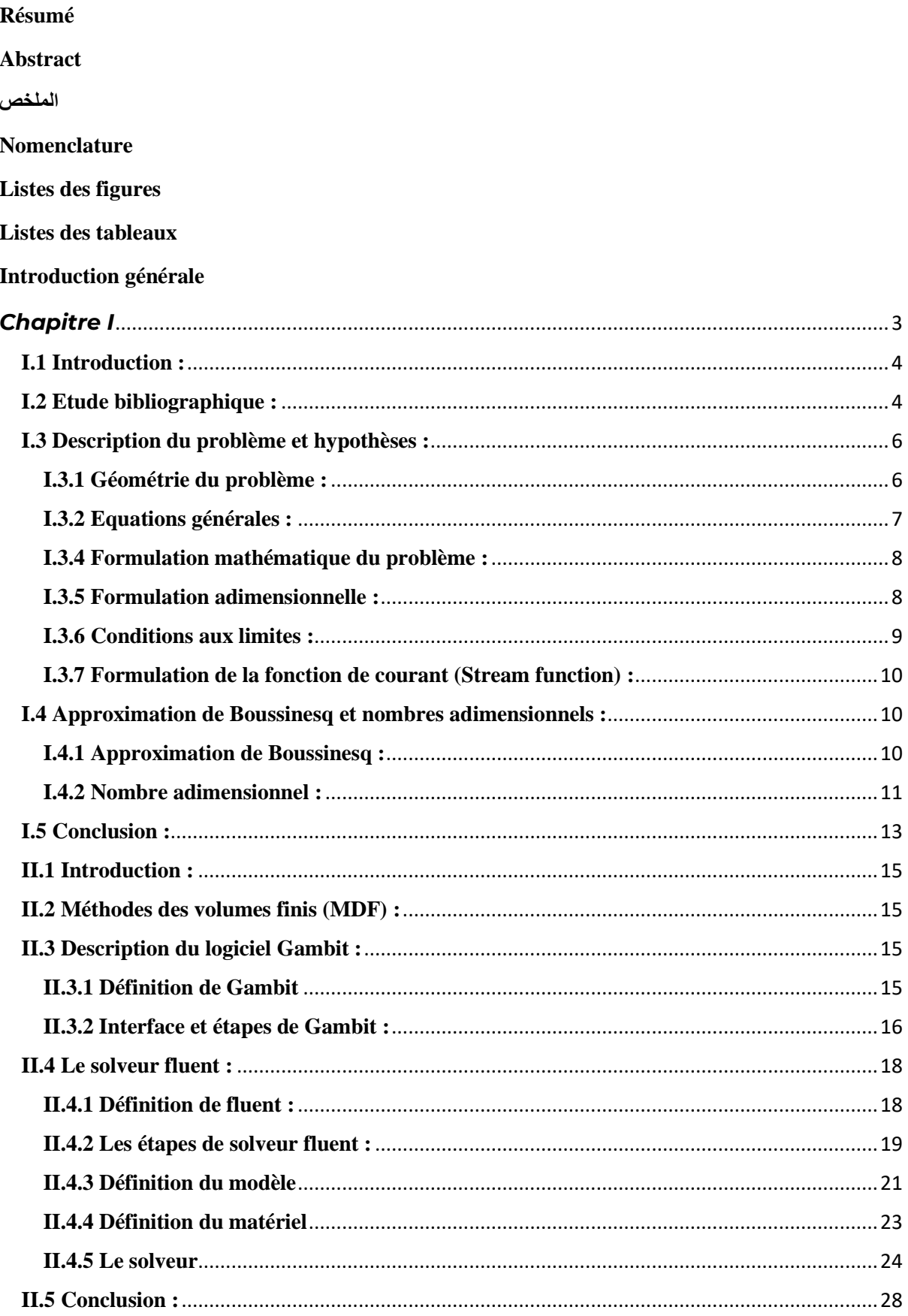

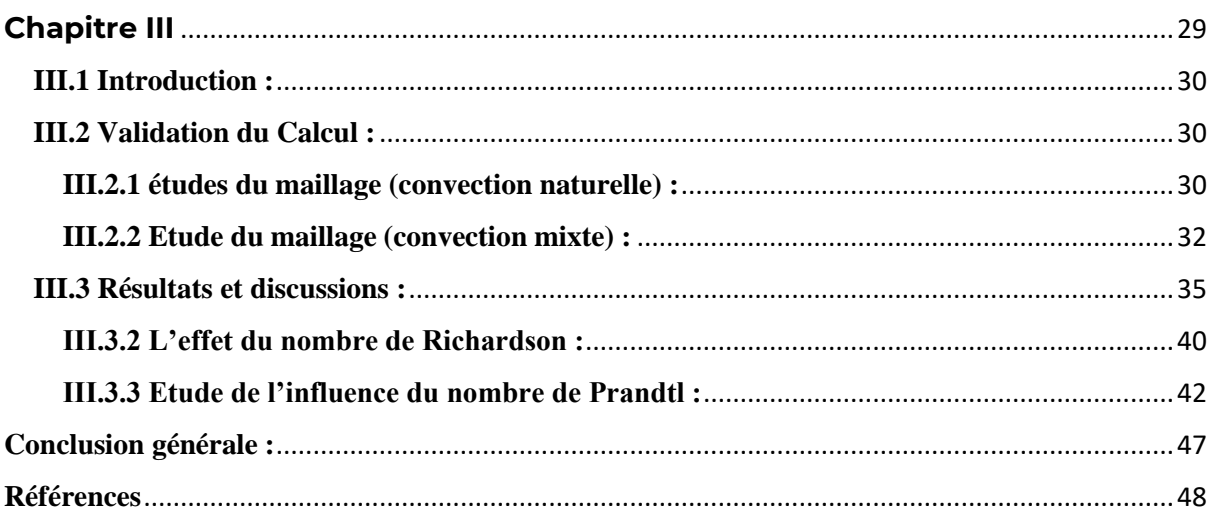

# Listes des figures

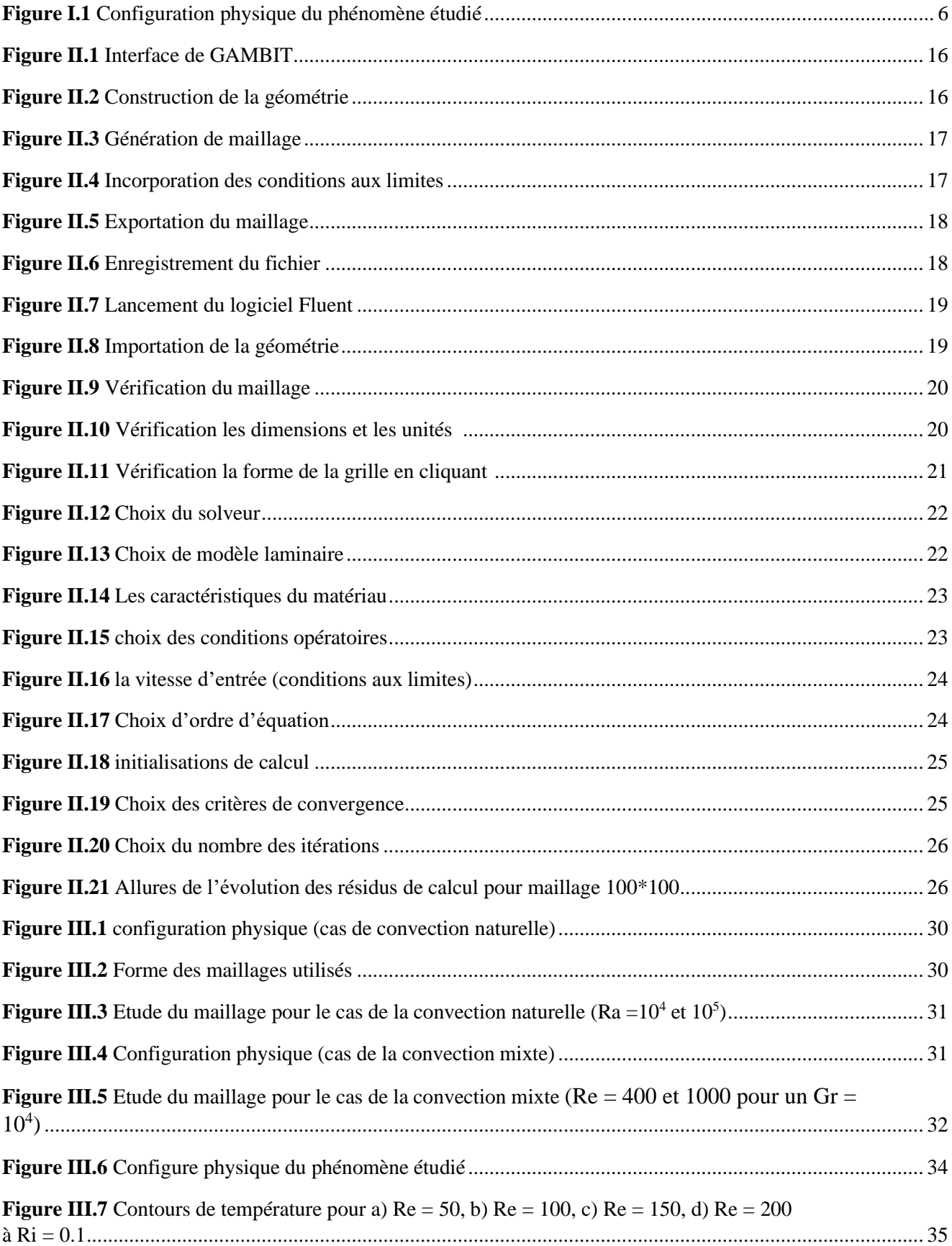

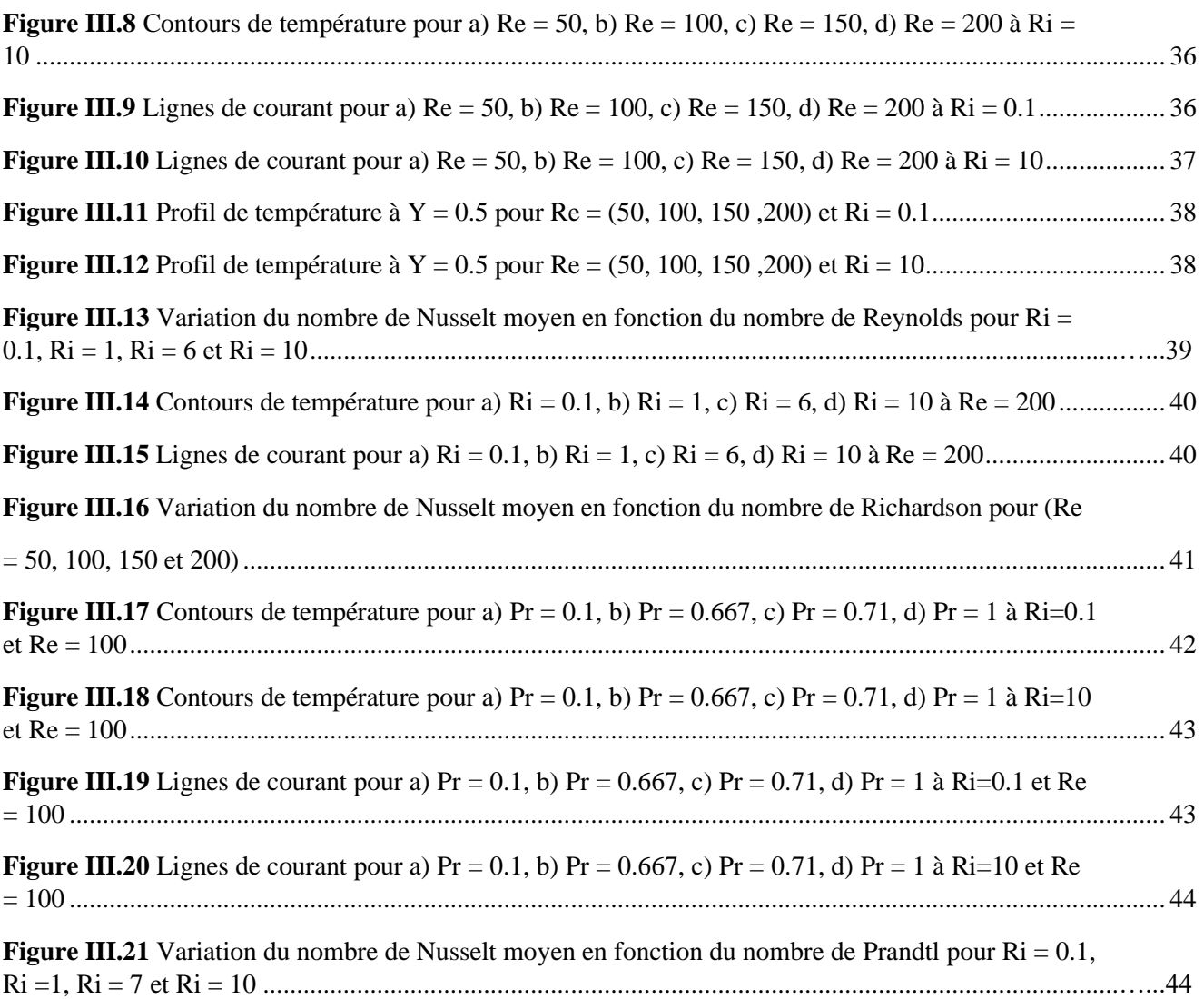

### **Listes Des Tableaux**

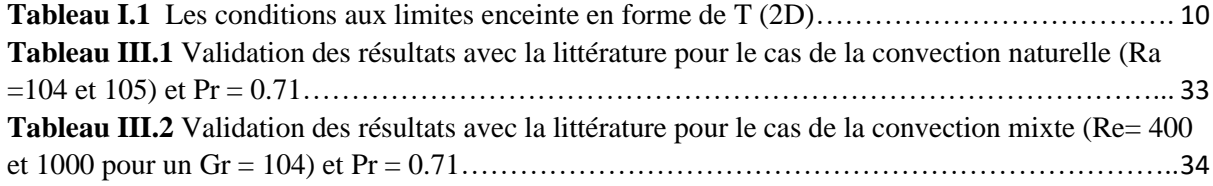

#### **Nomenclatures**

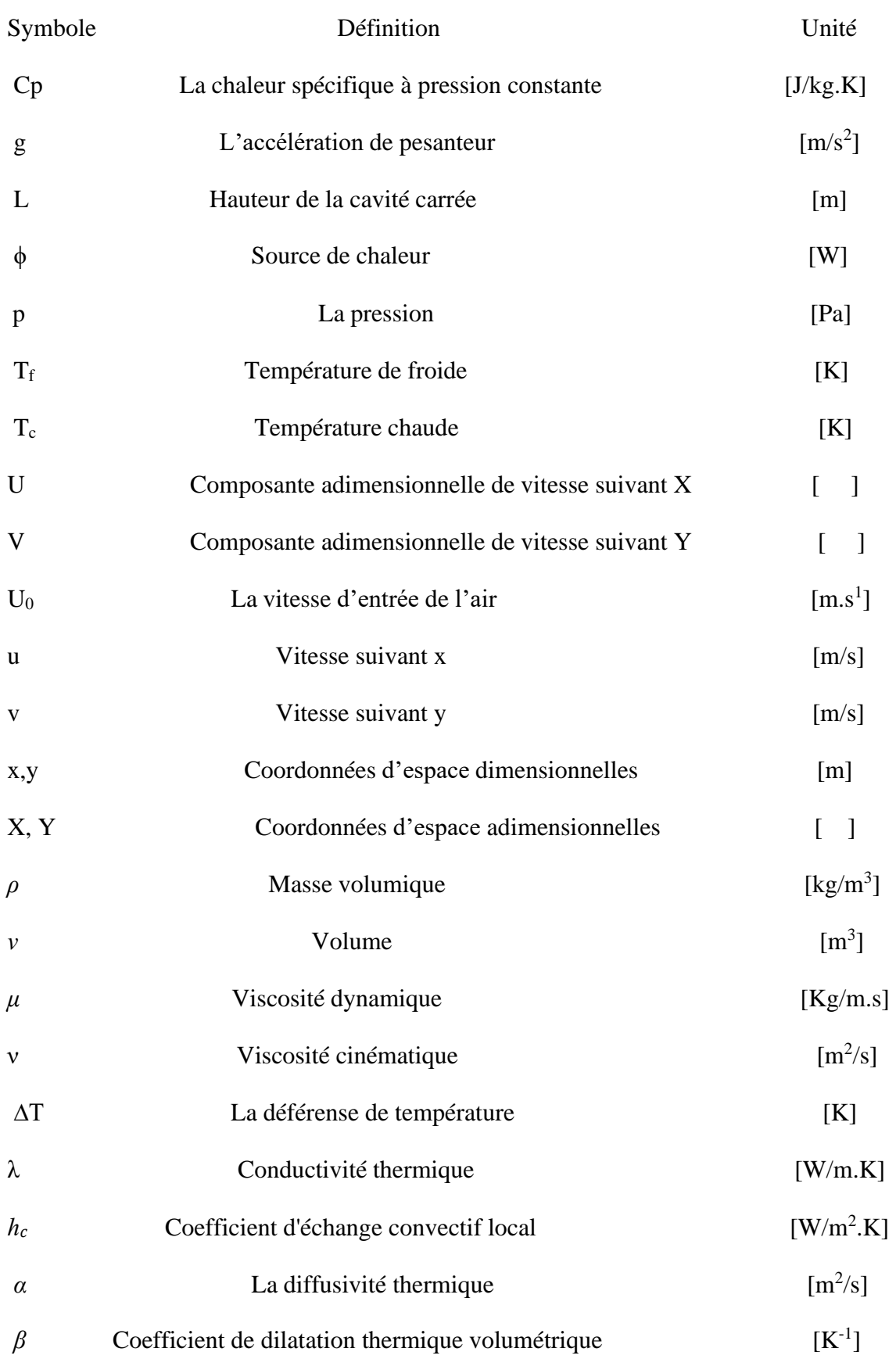

## **Nombres adimensionnels**

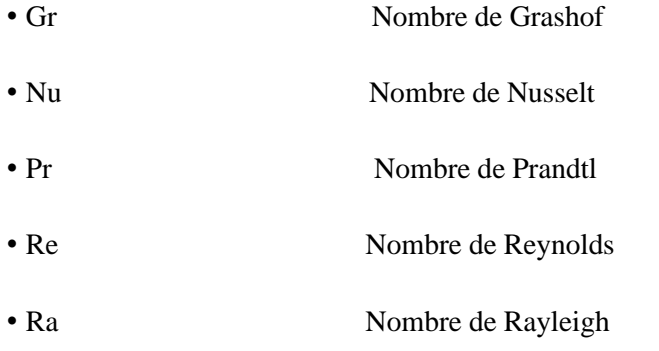

# **Introduction générale**

Le transfert thermique (de chaleur) peut être défini comme étant le phénomène de transmission de la chaleur d'une zone à une autre à la base de la différence de température qui existe entre elles. Etant donné que la différence de température existe dans tout l'univers, le phénomène de l'écoulement de la chaleur est universel comme ceux associés à l'attraction terrestre. Dans la littérature sur le transfert de chaleur généralement il est reconnu trois modes de transmission de la chaleur : Conduction, Rayonnement et Convection. De nombreuses études ont été menées sur le transfert de chaleur par convection mixte dans une enceinte carrée sous diverses conditions thermiques [1-3]. Cette modification introduit de nombreuses autres complexités qui modifient la nature du champ d'écoulement et le transfert de chaleur, conséquence des forces de flottabilité entraînées par des gradients de température, qui tendent à augmenter le transfert de chaleur. L'objectif de notre travail est l'étude numérique de la convection mixte dans une cavité entrainée chauffé par une température sinusoïdale. La cavité est carrée à deux dimensions avec une paroi supérieure mobile avec un profil de température sinusoïdal, une paroi inférieure maintenue à une température froide, tandis que les parois latérales sont considérées comme étant adiabatique. Le Logiciel Fluent utilisée est conçu par un code qui est basé sur la résolution numérique par les volumes finis des équations de Navier et Stokes. Nous utiliserons le logiciel gambit pour la construction de la géométrie avec génération de maillage et incorporation des conditions aux limites. Le présent travail sera consacré principalement à la détermination des contours de température, contours de lignes de courant des températures et vitesses à l'intérieur de la cavité et enfin à l'influence du nombre de Reynolds et de Richardson sur le transfert de chaleur ainsi que les différentes structures de l'écoulement.

Le travail est présenté en trois chapitres : Dans le premier chapitre, une étude bibliographique sur la convection mixte dans les cavités entrainées est présentée. La description physique géométrique et mathématiques avec les hypothèses correspondantes et les conditions aux limites est aussi présentée.

Dans le deuxième chapitre, la méthode de résolution numérique notamment la méthode des volumes finis est présentée ainsi que les deux logiciels utilisés GAMBIT et FLUENT.

Les principaux résultats de l'étude sont présentés dans le troisième chapitre. L'effet des nombres de Reynolds, de Richardson ainsi que le nombre de Prandtl sur les différentes structures de l'écoulement ainsi que sur le transfert de chaleur est présenté

# <span id="page-16-0"></span>*Chapitre І*

# *Etude bibliographique et modélisation mathématique*

### <span id="page-17-0"></span>**I.1 Introduction :**

Dans cette première partie du travail, nous présenterons quelques une revues bibliographiques de plusieurs études antérieures portant sur la convection mixte dans une enceinte en forme de T. Nous présenterons également le problème physique étudié et la configuration géométrique considérée dans ce mémoire. De plus, nous décrirons les hypothèses simplificatrices qui seront utilisées pour réduire les équations générales de conservation décrivant l'écoulement. Ces hypothèses incluront l'équation de continuité, l'équation de quantité de mouvement et l'équation de l'énergie, ainsi que les conditions aux limites prises en compte pour la configuration géométrique étudiée.

#### <span id="page-17-1"></span>**I.2 Etude bibliographique :**

**Nandita Chakrabarty Jhumur et Sourav Saha [1]** ont effectué une simulation numérique de la convection mixte dans une cavité ventilée en forme de T. Ils ont découvert qu'avec l'augmentation de temp (τ), le nombre de Nusselt (Nu) et la température moyenne (*Θav*) diminuent et le transfert de chaleur par conduction devient plus dominant.

**Mustafa Mutiur Rahman et al [2**] ont étudié la convection naturelle dans une cavité inclinée en forme T, ils ont trouvé que lorsque le paramètre de micro-rotation est augmenté de 0 à 2, la vitesse maximale connaît une augmentation de 66 %, et le nombre de Rayleigh a un impact prépondérant sur la vitesse maximale.

Le transfert de chaleur par convection mixte de nanofluides dans une cavité entraînée par un couvercle en forme de T a été étudié par **M. Hatami et al [3].** La Méthode des Volume Finis a été utilisée. Les auteurs ont trouvé que l'augmentation à la fois du nombre de Richardson (Ri) et du nombre de Reynolds (Re), entraînent une augmentation significative du nombre de Nusselt local et moyen.

**MOJUMDER Satyajit et al [4**] se sont intéressés à une étude numérique de la convection mixte des nanofluides dans une cavité entrainée en forme de T avec fractions volumiques solides du ( $\varphi$  = 0 - 0,15), nombres de Grashof (Gr = 0,1 - 5 000) et nombres de Reynolds (Re = 0,31 - 1 000) dans le régime d'écoulement laminaire. Ils ont trouvé que les nombres de Grashof, de Reynolds et de Richardson, ainsi que la fraction volumique solide du nanofluide, ont un effet significatif sur les caractéristiques de transfert de chaleur à l'intérieur de la cavité et aussi une fraction volumique plus élevée de particules solides dans le fluide conduit à un transfert de chaleur par convection plus efficace.

**A Kasaeipoo et al [5]** ont étudié numériquement la convection mixte à l'intérieur d'une cavité en forme de T permettant l'entrée et la sortie d'un nanofluide qui est sous l'influence du champ magnétique, plusieurs sections de la surface inférieure des murs de la cavité sont chauffées à une température constante et l'autre murs est thermiquement isolé. La méthode des volumes finis et l'algorithme SIMPLE sont utilisés pour résoudre les équations, Ils ont constaté que dans le cas où la valeur Re (Reynolds) est inférieure, le nombre de Nusselt moyen ainsi que le nombre de Hartmann augmente légèrement.

Le transfert de chaleur par convection mixte des nanofluides dans une cavité entraînée par un couvercle en forme de T en présence d'une barrière thermique positionnée à différentes positions a été étudié par **Simon Xia et al [6**], Il a été constaté que le transfert de chaleur est réduit par l'augmentation du nombre de Richardson, tandis que le transfert de chaleur est augmenté par l'augmentation de la fraction volumique solide du nanofluide.

**M.A.R. Sharif [7]** a effectué une étude numérique de la convection mixte laminaire dans des cavités rectangulaires peu profondes inclinées avec une paroi mobile chaud en haut et refroidi par le bas à trois différents nombres de Richardson représentant la convection forcée dominante, la convection mixte et la convection naturelle dominante. Les effets de l'inclinaison de la cavité sur les champs dynmaiques et thermiques sont étudiés pour des angles d'inclinaison allant de 0° à 30°, le taux d'augmentation du nombre de Nusselt moyen avec l'inclinaison de la cavité est faible dans le cas de convection forcée dominante, tandis qu'il est beaucoup plus prononcé dans le cas de convection naturelle dominante.

**Tahmidul Haque Ruvo et al [8]** se sont intéressés à une étude numérique de la convection mixte de nanofluides dans une cavité entrainé en forme de T à différant conditions limites (vitesse uniforme, profil de Poiseuille, et écoulement de Couette), les auteurs ont découvert en faisant varier le nombre de Grashof (Gr) de  $0,1$  à  $10^4$  et le nombre de Reynolds (Re) de 0 à 1000, le nanofluide augmente les performances de transfert de chaleur, en particulier à des valeurs plus élevées du nombre de Grashof (Gr >  $10^3$ ) a Ri = 1.

**Aissa Abderrahmane et al [9]** ont étudié numériquement la convection naturelle de nanofluides dans une cavité en frome de T inversé. La méthode des volumes finies Galerkin a été utilisé lors de ce travail. Ils ont trouvé que pour de très grandes valeurs des nombres de Richardson, l'augmentation de Ra (augmentation de la force de flottabilité) de  $10^3$  à  $10^6$  a amélioré le nombre de Nusselt moyen maximum de 740 %, tandis que l'augmentation de Da

(augmentation de la perméabilité) de 10−5 à 10−2 a amélioré à la fois le nombre de Nusselt moyen maximum et le nombre de Nusselt local maximum par le même taux (360%).

Une simulation numérique de la convection mixte dans une cavité inclinée entraînée avec un chauffage non-uniforme au niveau des parois latérales a été effectuée par **S. Sivakumar et S. Sivasankaran [10]**. Un profil de température sinusoïdale est imposé au niveau des parois latérales, et il a été constaté par les auteurs que le transfert de chaleur est accru avec l'augmentation de l'angle d'inclinaison.

### <span id="page-19-1"></span><span id="page-19-0"></span>**I.3 Description du problème et hypothèses : I.3.1 Géométrie du problème :**

Le problème physique est une enceinte en forme de T. La longueur du mur supérieur et la hauteur de la cavité sont L=1m, La longueur du mur inférieur chauffé est a=0.5m, L'entrée et de la sortie de la cavité sont de b= 0,5. Un fluide non-newtonien entre dans la cavité à une température froide  $T = T_c$ . Le mur supérieur est maintenu à basse température,  $T = T_c$ , et le mur inférieur est chauffé  $T = T_h$ . Les autres parois de la cavité sont considérées comme étant adiabatique.

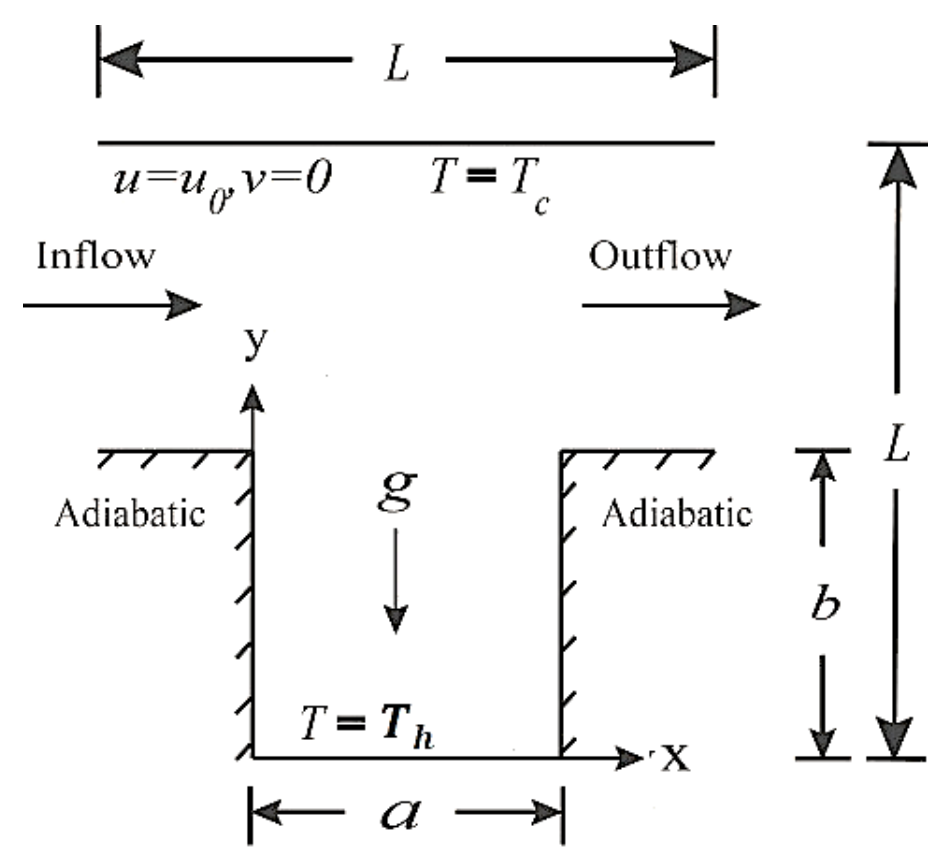

**Figure I.1** Configuration physique du phénomène étudié

#### <span id="page-20-0"></span>**I.3.2 Equations générales :**

Les équations qui gouvernent la convection mixte sont :

Le bilan de masse (équation de continuité), Le bilan de la quantité de mouvement et le bilan d'enthalpie (d'énergie).

#### **a. Equation de continuité (conservation de la masse) :**

C'est l'équation qui exprime la loi de conservation de la masse pour un volume de contrôle matériel. Elle s'écrit mathématiquement sous la forme suivante :

$$
\frac{\partial \rho}{\partial t} + \nabla \cdot (\rho \vec{u}) = 0
$$

#### **b. Equation de conservation de la quantité de mouvement :**

Également connue sous le nom de la deuxième loi de Newton permet d'établir les relations entre les caractéristiques du fluide lors de son mouvement et les causes qui le produisent.

$$
\rho \frac{\mathrm{D}\vec{V}}{\mathrm{D}t} = \rho g - \nabla \cdot p + \mu \nabla^2 \vec{v}
$$

#### **c. Equation d'énergie** :

Elle est obtenue à partir du premier principe de la thermodynamique.

$$
\rho C_p \frac{DT}{Dt} = \nabla \cdot \lambda \nabla T + \beta \frac{DP}{Dt} + \mu \phi
$$

#### **I.3.3 Hypothèses simplificatrices :**

Afin d'établir un modèle mathématique simple de la physique du problème on a les hypothèses suivantes :

- **Exercise Exercise Exercise 1**
- Le fluide est considéré newtonien et incompressible
- L'écoulement du fluide au sein de la cavité est laminaire.
- $\blacksquare$  Les propriétés physiques ( $\rho,\mu,k$ ) de l'écoulement sont constantes.

▪ L'approximation de Boussinesq est valide, elle consiste à considérer que les variations de la masse volumique sont négligeables au niveau de tous les termes des équations de quantité de mouvement (sauf au niveau du terme de gravité).

▪ L'écoulement est considéré comme étant bidimensionnel.

#### <span id="page-21-0"></span>**I.3.4 Formulation mathématique du problème :**

Le modèle mathématique du problème est analysé en résolvant les équations différentielles de la conservation de masse (équation de continuité) et de la quantité de mouvement, en tenant compte des hypothèses suivantes :

#### **a. Equation de continuité:**

$$
\frac{\partial u}{\partial x} + \frac{\partial v}{\partial y} = 0
$$

#### **b. Equation de quantité de mouvement :**

Suivant l'axe des x:

$$
u\frac{\partial u}{\partial x} + v\frac{\partial u}{\partial y} = -\frac{1}{\rho}\frac{\partial p}{\partial x} + v\left[\frac{\partial^2 u}{\partial x^2} + \frac{\partial^2 u}{\partial y^2}\right]
$$

Suivant l'axe des y :

$$
u\frac{\partial v}{\partial x} + v\frac{\partial v}{\partial y} = -\frac{1}{\rho}\frac{\partial p}{\partial y} + v\left[\frac{\partial^2 v}{\partial x^2} + \frac{\partial^2 v}{\partial y^2}\right] + g\beta(T - T_0)
$$

#### **c. Equation d'energie:**

$$
u\frac{\partial T}{\partial x} + v\frac{\partial T}{\partial y} = \alpha \left( \frac{\partial^2 T}{\partial x^2} + \frac{\partial^2 T}{\partial y^2} \right)
$$

#### <span id="page-21-1"></span>**I.3.5 Formulation adimensionnelle :**

Afin de ramener les équations précédentes à une forme adimensionnelle, il est nécessaire définir les changements de variable suivants :

$$
U=\frac{u}{U_0};\,V=\frac{v}{U_0};p=\frac{p-P_0}{\rho U_0^2};X=\frac{x}{L};Y=\frac{y}{L};\theta=\frac{T-T_f}{T_c-T_f}
$$

On écrit les équations sous forme adimensionnelle comme suite :

**a. Equation de continuité:** 

$$
\frac{\partial U}{\partial X} + \frac{\partial V}{\partial Y} = 0
$$

#### **b. Equation de quantité de mouvement :**

Suivant l'axe x:

$$
U\frac{\partial U}{\partial X} + V\frac{\partial U}{\partial Y} = -\frac{\partial P}{\partial X} + \frac{1}{Re} \left[ \frac{\partial^2 U}{\partial X^2} + \frac{\partial^2 U}{\partial Y^2} \right]
$$

Suivant l'axe y:

$$
U\frac{\partial V}{\partial X} + V\frac{\partial V}{\partial Y} = -\frac{\partial P}{\partial Y} + \frac{1}{Re} \left[ \frac{\partial^2 V}{\partial X^2} + \frac{\partial^2 V}{\partial Y^2} \right] + Ri\theta
$$

#### **c. Equation d'energie:**

$$
U\frac{\partial\theta}{\partial X} + V\frac{\partial\theta}{\partial Y} = \frac{1}{RePr} \left[ \frac{\partial^2 \theta}{\partial X^2} + \frac{\partial^2 \theta}{\partial Y^2} \right]
$$

### <span id="page-22-0"></span>**I.3.6 Conditions aux limites :**

Le tableau présente une récapitulation des conditions aux limites relatives à ce problème exprimées de manière adimensionnelle :

| Limite géométrique                                     | <b>Conditions dynamiques</b>                                           |  |  |
|--------------------------------------------------------|------------------------------------------------------------------------|--|--|
| Paroi supérieure: Y=1,<br>$0 \leq X \leq 1$            | $U=0, V=0$ T=T <sub>f</sub>                                            |  |  |
| Paroi inférieure: Y=0,<br>0.25 < X < 0.75              | $U=0, V=0 \quad T=T_c$                                                 |  |  |
| Sortie: X=1,<br>0.5 < Y < 1                            | $\frac{\partial T}{\partial x} = 0, \frac{\partial u}{\partial x} = 0$ |  |  |
| Paroi droite : X=0.75,<br>$0 \le Y \le 0.5$            | U=0, V=0 $Q=0$ (adiabatique)                                           |  |  |
| Entrée: X=0.<br>$0.5 \le Y \le 1$                      | $U=U_0$ , $V=0$ , $T=T_f$                                              |  |  |
| Paroi gauche : X=0.25<br>$0 \le Y \le 0.5$             | U=0, V=0 $Q=0$ (adiabatique)                                           |  |  |
| Paroi inférieure gauche : Y=0.5.<br>0 < X < 0.25       | U=0, V=0 $Q=0$ (adiabatique)                                           |  |  |
| Paroi inférieure droite : Y=0.5.<br>$0.75 \le X \le 1$ | U=0, V=0 $Q=0$ (adiabatique)                                           |  |  |

**Tableau I.1** Les conditions aux limites enceinte en forme de T (2D)

#### <span id="page-23-3"></span><span id="page-23-0"></span>**I.3.7 Formulation de la fonction de courant (Stream function) :**

Est définie en générale en deux dimensions par :

$$
d\psi = u. dy - v. dx; d\psi = 0
$$

$$
u = d \frac{\partial \psi}{\partial y} \text{ et } v = d \frac{\partial \psi}{\partial x}
$$

## <span id="page-23-2"></span><span id="page-23-1"></span>**I.4 Approximation de Boussinesq et nombres adimensionnels : I.4.1 Approximation de Boussinesq :**

L'approximation de Boussinesq consiste à introduire l'hypothèse d'incompressibilité pour l'écoulement, et à considérer que les variations de la masse volumique sont négligeables aux niveaux de tous les termes des équations de quantité de mouvement ( $\rho = \rho_0$ ), excepté dans l'équation de mouvement dans la direction transversale. En pratique, cette hypothèse consiste à simplifier l'équation d'état du fluide en linéarisant l'expression de  $\rho$  en fonction de la variation de température T comme suit **:**

$$
\rho = \rho_0 [1 - \beta (T - T_f)]
$$

Où  $(T_0, \rho_0)$ : est l'état thermodynamique de référence β : est le coefficient d'expansion volumique thermique, il est défini comme étant le rapport de variation relative de volume  $\nu$ sur la variation de la température  $T$  à pression constante p.

$$
\beta = \frac{\partial v/v}{\partial T} = \frac{1}{v} \left( \frac{\partial v}{\partial T} \right)_{p = cste}
$$

Pour une unité de masse volumique  $v = \frac{1}{2}$  $\frac{1}{\rho}$ , en remplaçant cette expression dans l'expression de β aura :

$$
\beta=\rho\frac{\partial(\frac{1}{\rho})}{\partial T}=\rho-\frac{(\frac{\partial\rho}{\rho^2})}{\partial T}
$$

Qui se simplifie pour donner l'expression suivante :  $\beta = -\frac{1}{3}$  $\frac{1}{\rho}$  $\left(\frac{\partial \rho}{\partial T}\right)_{p= cste}$ 

Et pour un gaz parfait, l'expression du coefficient d'expansion volumique est donnée par :

$$
\beta = \frac{1}{T_{m\cdot}}
$$

#### <span id="page-24-0"></span>**I.4.2 Nombre adimensionnel :**

**a. Nombre de Reynolds :** est un nombre adimensionnel utilisé en mécanique des fluides pour caractériser le régime d'écoulement d'un fluide autour d'un objet ou à travers un conduit Il est donné par la relation suivante :

$$
Re = \frac{U_0.b}{\nu} = \frac{\rho.b.U_0}{\mu}
$$

**b. Nombre de Grashof** : Il caractérise le rapport des effets thermiques de convection naturelle aux effets visqueux.

$$
Gr = \frac{g \cdot \beta \cdot \Delta T \cdot L^3}{v^2}
$$

**c. Nombre de Prandtl :** Le nombre Prandtl est un nombre sans dimension. Il est défini comme le rapport de ladiffusivité de la quantité de mouvement, autrement dit, c'est le rapport de la viscosité cinématique à la diffusivité thermique :

$$
Pr = \frac{\rho \cdot v \cdot C_p}{\lambda} = \frac{v}{\alpha}
$$
  
Avec  $\alpha = \frac{\lambda}{\rho C_p}$ 

**d. Le nombre de Richardson :** est un nombre sans dimension utilisé surtout en thermodynamique. Ce nombre est en fait le rapport entre l'énergie potentielle gravitationnelle d'une parcelle du fluide et son énergie cinétique

$$
Ri = \frac{Gr}{Re^2}
$$

**e. Nombre de Rayleigh :** Ce nombre représente le transfert thermique à l'intérieur d'un fluide. Lorsqu'il dépasse une valeur critique, appelée  $Ra_{cr}$ , le mouvement du fluide par convection se manifeste et devient significatif. Il est souvent plus approprié que le nombre de Grashof pour décrire la convection naturelle.

$$
Ra = \beta \frac{(T_c - T_f).g.L^3}{\nu.\alpha} \quad et \quad Ra = Gr.Pr
$$

**f. Nombre de Nusselt :** Le nombre de Nusselt est un nombre adimensionnel très utilisé dans les applications de transfert de chaleur il caractérise le transfert de chaleur entre la plaque et le fluide environnant. Il représente le rapport entre le flux transmis réellement de la plaque vers le fluide et le flux qui serait transmis en régime de conduction pure.

$$
\Phi_{r\acute{e}el} = -\lambda \frac{\partial T}{\partial X} \Big| = h_c (T_p - T_0)
$$

Avec  $h_c$  coefficient d'échange convectif local.

$$
\Phi_{conductif} = \frac{\lambda (T_p - T_0)}{L}
$$

$$
Nu = \frac{\Phi_{r\acute{e}el}}{\Phi_{conductif}} = \frac{-\lambda \frac{\partial T}{\partial X}}{\frac{\lambda(T_p - T_0)}{L}} = \frac{h_c L}{\lambda}
$$

Le Nusselt moyen peut aussi être exprimé par la relation intégrale comme suit :

$$
Nu_{moy} = -\int_0^L \left(\frac{\partial \theta}{\partial X}\right)_{x=0}
$$

#### <span id="page-26-0"></span>**I.5 Conclusion :**

Dans ce chapitre, nous avons effectué une revue bibliographique sur le problème physique de la convection mixte dans une cavité en forme de T. Nous avons présenté la configuration physique qui sera étudiée dans ce travail, ainsi que les hypothèses et les équations correspondantes.

Dans le prochain chapitre, nous aborderons la méthode de résolution ainsi que les outils informatiques utilisés dans cette étude.

# **Chapitre II**

Description de la Méthode de résolution des équations de conservation et les Logiciels utilisés

#### <span id="page-28-0"></span>**II.1 Introduction :**

La résolution des équations de conservation est un domaine clé de la modélisation et de la simulation dans de nombreux domaines scientifiques et d'ingénierie. Ces équations sont utilisées pour décrire la conservation de certaines quantités physiques importantes, telles que la masse, l'énergie et la quantité de mouvement, dans un système donné. La résolution de ces équations permet de comprendre et de prédire le comportement des fluides, des particules, des polluants, et bien d'autres phénomènes physiques.

Dans ce travail, nous avons opté pour une approche numérique moyennant le code commercial FLUENT qui est basé sur la méthode des volumes finis pour la discrétisation des équations gouvernantes.

Dans ce chapitre, nous utiliserons la méthode des volumes finis (MVF) pour résoudre notre problème dynamique en utilisant le logiciel commercial Fluent.

#### <span id="page-28-1"></span>**II.2 Méthodes des volumes finis (MDF) :**

La méthode des volumes finis est une approche numérique utilisée pour résoudre les équations aux dérivées partielles, y compris les équations de conservation. Elle consiste à diviser le domaine d'étude en petits volumes, appelés cellules ou éléments finis, afin d'approximer les quantités physiques à l'intérieur de chaque volume.

#### <span id="page-28-3"></span><span id="page-28-2"></span>**II.3 Description du logiciel Gambit : II.3.1 Définition de Gambit**

Gambit est un logiciel de modélisation géométrique et de génération de maillage tridimensionnel utilisé dans le domaine de la mécanique des fluides numérique (CFD). Développé par Fluent Inc., maintenant une partie d'ANSYS Inc., Gambit permet aux utilisateurs de créer, modifier et analyser des géométries complexes. Il offre une interface graphique conviviale pour la création de surfaces, de volumes, de conditions aux limites, et facilite la génération de maillages de haute qualité. Gambit est largement utilisé pour préparer des modèles géométriques pour des simulations CFD avancées.

Le Gambit regroupe trois fonctions essentielles :

- Modélisation géométrique
- Génération de maillage
- Préparation des modèles pour les simulations CFD
- Analyse de la géométrie

## <span id="page-29-0"></span>**II.3.2 Interface et étapes de Gambit :**

### **II.3.2.1. Lancer Gambit**

Après lancement du le logiciel, l'interface d'utilisation :

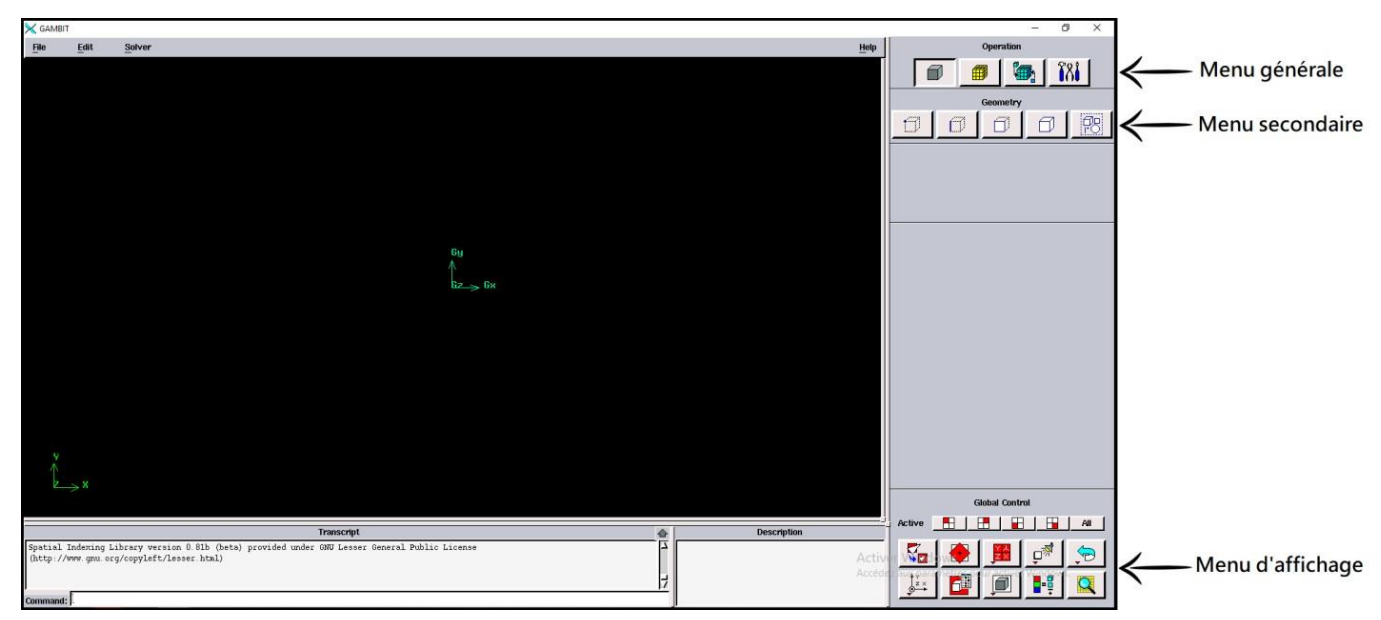

**Figure II.1** Interface de GAMBIT

### **II.3.2.2 Construction de la géométrie :**

Pour créer notre géométrie 2D dans Gambit, nous avons suivi la méthode point par point, en reliant ensuite ces points par des arrêts (edges) dans toutes les directions. Ensuite, nous avons créé les faces nécessaires pour obtenir la géométrie souhaitée.

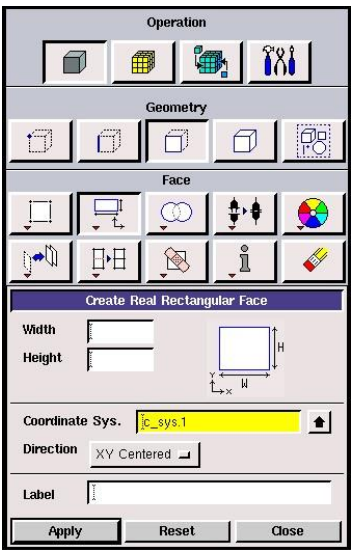

**Figure II.2** Construction de la géométrie

### **II.3.2.3 Génération de maillage**

Dans notre cas d'étude on a suivi la méthode du maillage structuré de type bi-exponent avec 0.6 Ratio avec des mailles d'intervalle de déférentes tailles pour bien préciser les écoulements sur la couche aux limites.

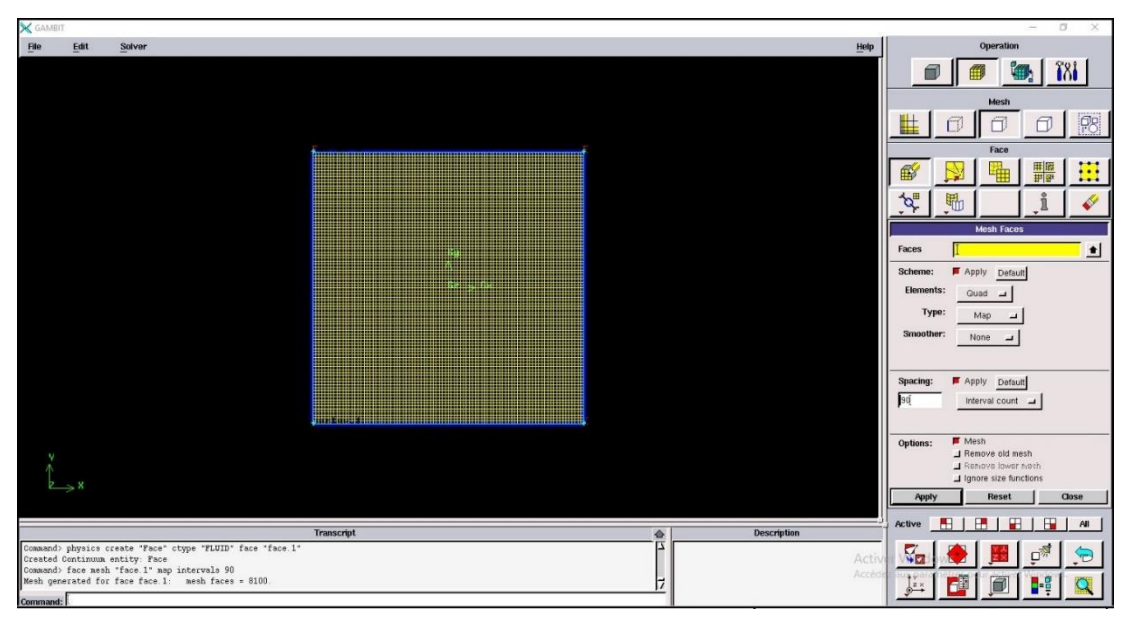

**Figure II.3** Génération de maillage

### **II.3.2.4 Les conditions aux limites**

La figure suivante présente un récapitulatif des différentes conditions pouvant être imposées pour modéliser l'écoulement d'air dans une cavité carrée en mouvement.

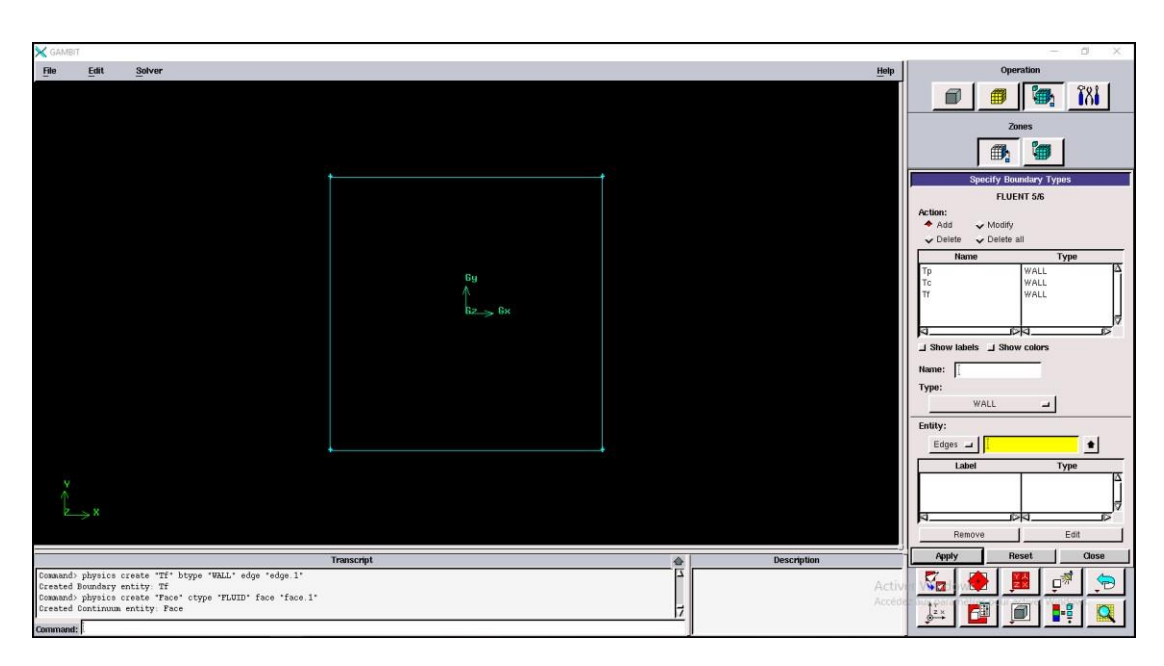

**Figure II.4** Incorporation des conditions aux limites

#### **II.3.2.5 Exportation du maillage de Gambit :**

Une fois la géométrie créée et les conditions aux limites définies, le maillage est exporté

vers le solveur Fluent en suivant les étapes suivantes : **File** → **export** → **mesh**

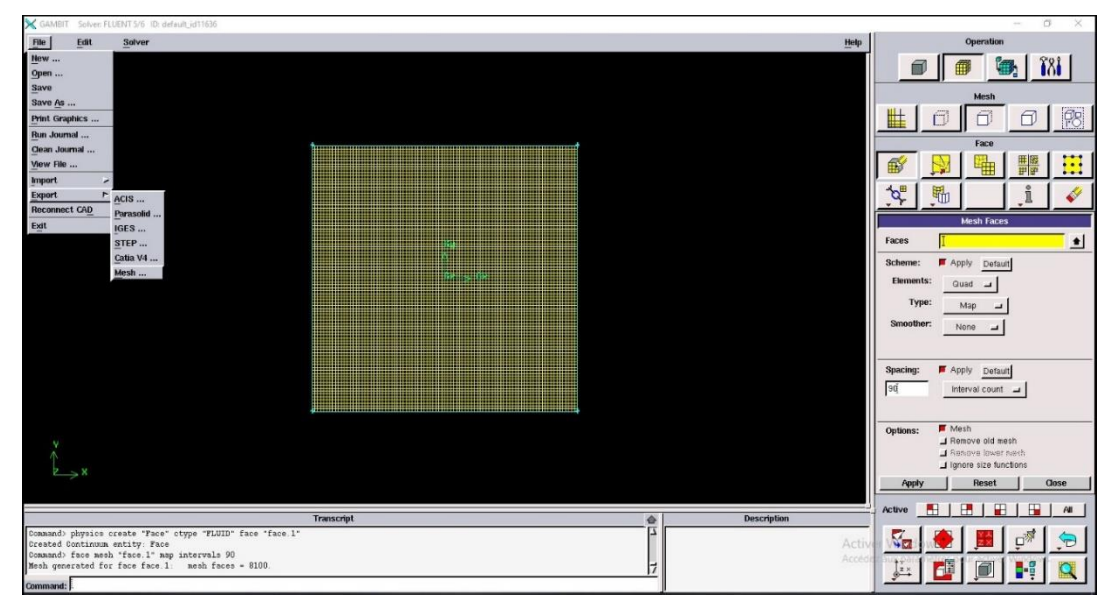

**Figure II.5 :** Exportation du maillage.

Il nécessite d'exporter le maillage, en format **«. Msh »** pour que fluent soit valable pour le lire et de l'utiliser après enregistrement, comme suit :

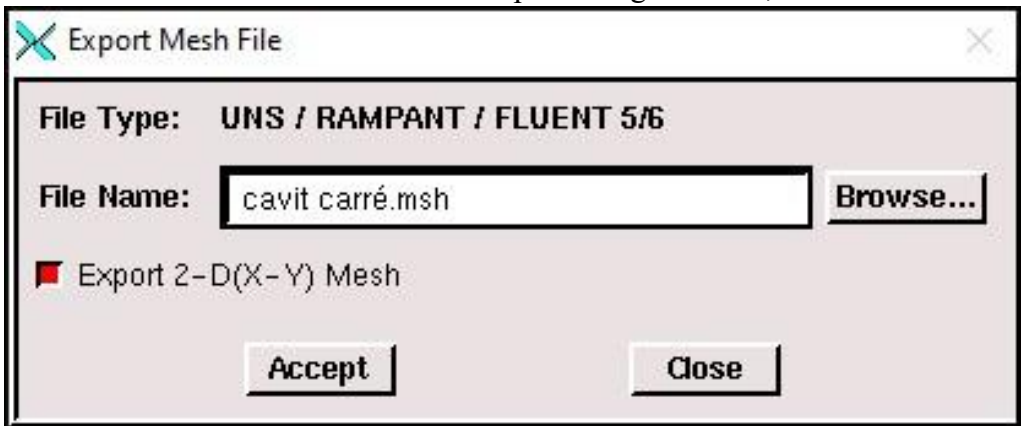

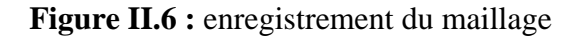

### <span id="page-31-0"></span>**II.4 Le solveur fluent :**

#### <span id="page-31-1"></span>**II.4.1 Définition de fluent :**

Fluent est un logiciel de mécanique des fluides numérique (CFD) utilisé pour simuler et analyser les écoulements fluides et les phénomènes thermiques. Il permet aux utilisateurs de modéliser des géométries complexes, d'appliquer des conditions aux limites, de spécifier les propriétés du fluide, et de résoudre les équations de conservation associées aux écoulements.

#### <span id="page-32-0"></span>**II.4.2 Les étapes de solveur fluent :**

#### **II.4.2.1 Lancer Fluent :**

Étant donné que notre géométrie est en 2D, nous avons choisi d'utiliser la précision double (2ddp) pour notre étude dans le domaine de calcul. Cette option est distinguée de la manière suivante :

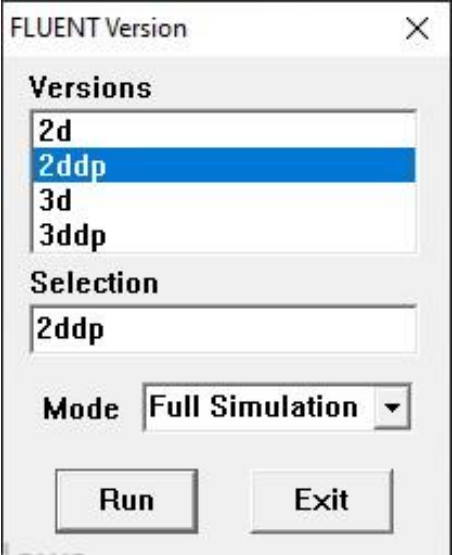

Figure II.7 : Lancement du logiciel Fluent

#### **II.4.2.2 Importation de la géométrie :**

Pour commencer l'étude il faut importer le fichier (\*.msh) généré sous Gambit par

l'étape suivante :

**File** → **Read** → **Case** 

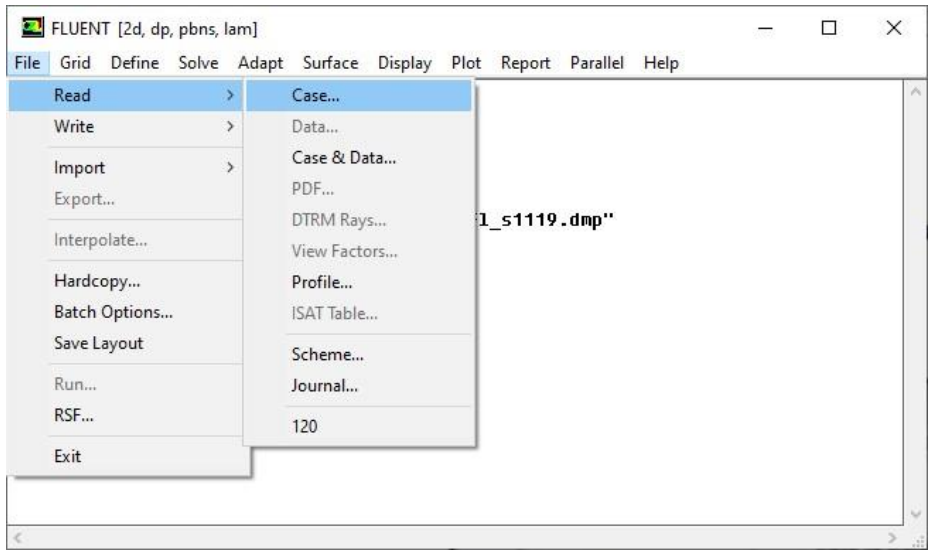

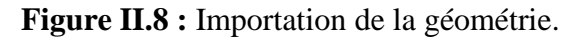

Le principal menu que nous allons utiliser est le menu **Grid.** 

#### **II.4.2.3 Vérification du maillage :**

Permet de vérifier si le maillage importé ne comporte pas des déformations : **Grid** →

**Chek** 

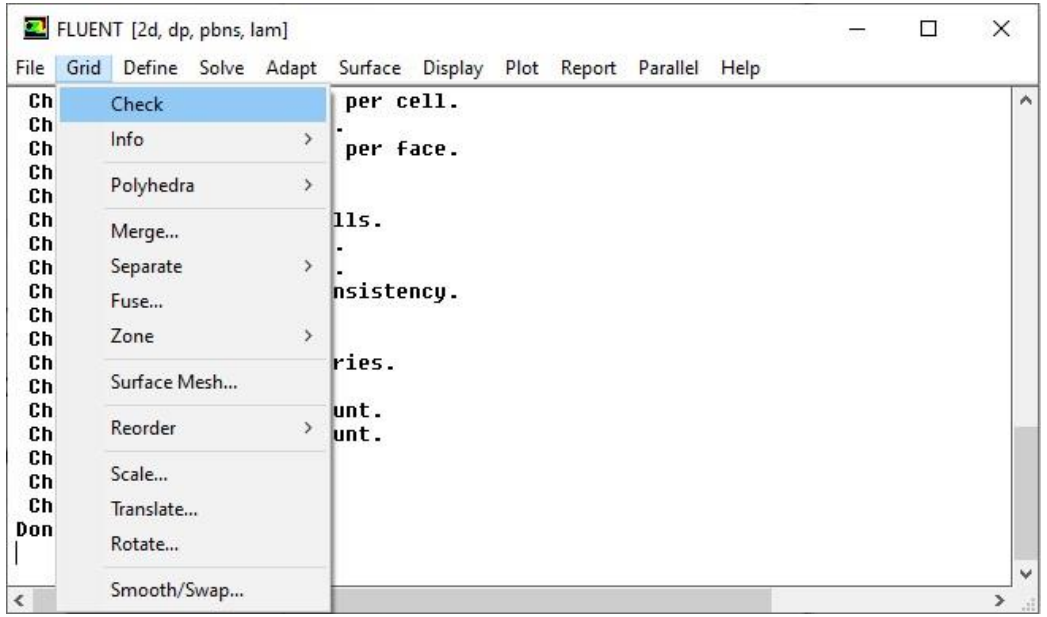

**Figure II.9 :** Vérification du maillage

#### **II.4.2.4 Vérification des unités et des dimensions :**

Il faut vérifier que les dimensions et les unités affichées satisfassent aux dimensions du

modèle physique de notre cas : **Grid** → **Scale** 

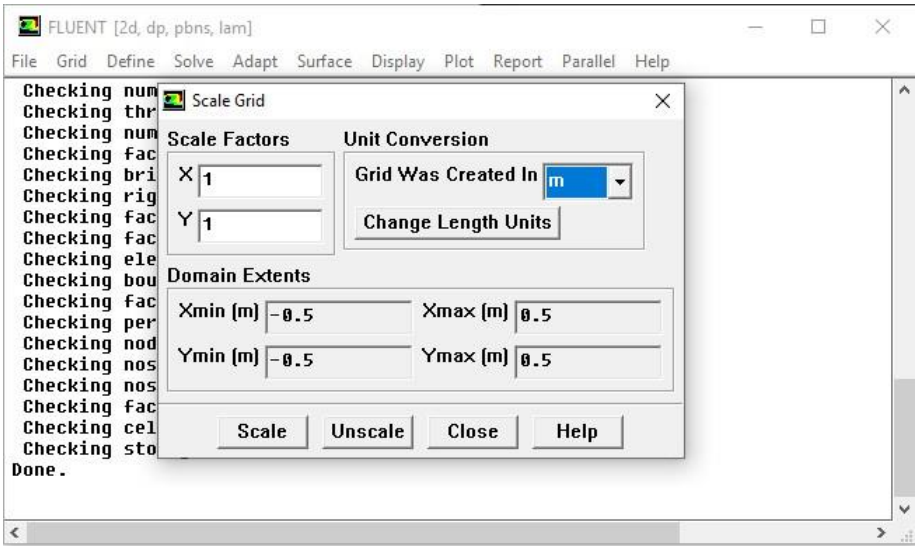

**Figure II.10** Vérification les dimensions et les unités

 **Remarque** : pour vérifier que la géométrie ressemble parfaitement à ce que l'on veut, il est possible de vérifier la forme de la grille en cliquant **: display** → **grid** 

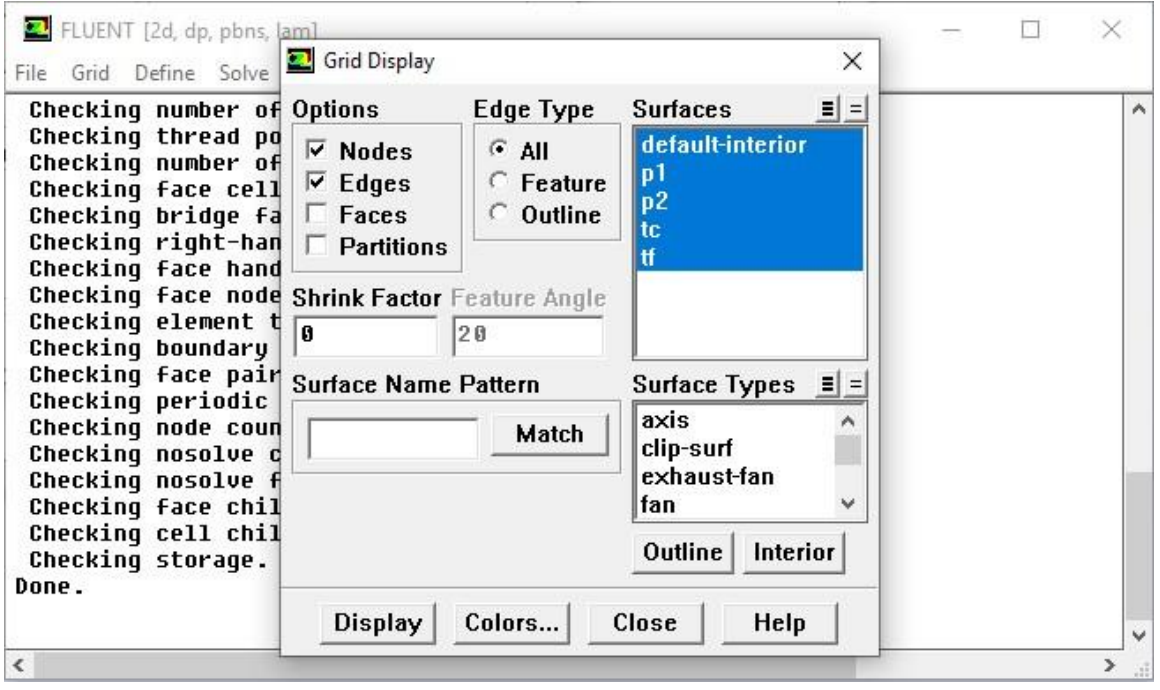

Figure II.11 Vérification la forme de la grille en cliquant

 Après avoir vérifié le maillage avec une échelle adaptée, nous procéderons à la détermination des paramètres de calcul, qui se trouvent dans le menu **Define**.

### <span id="page-34-0"></span>**II.4.3 Définition du modèle**

#### **II.4.3.1 Choix du solveur :**

 Ce menu permet de choisir le type de *solver* que l'on souhaite utiliser (schéma implicite, régime stationnaire, configuration 2D…) définit comme suit :

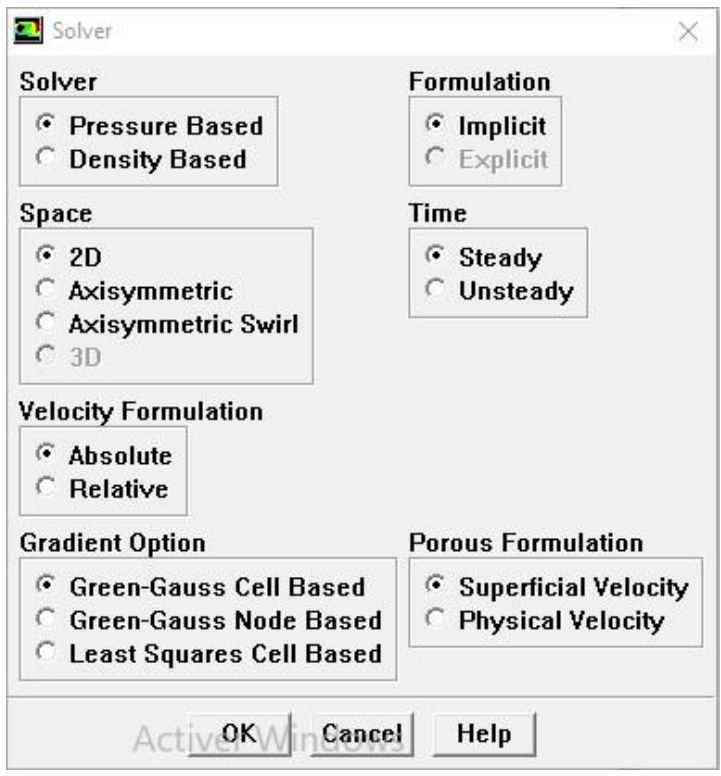

**Figure II.12** : Choix du solveur

#### **II.4.3.2 Choix du régime d'écoulement :**

Différentes modélisations de l'écoulement existent, comprenant les écoulements non visqueux, laminaire et turbulents.

**Define** → **Models** → **Viscous** 

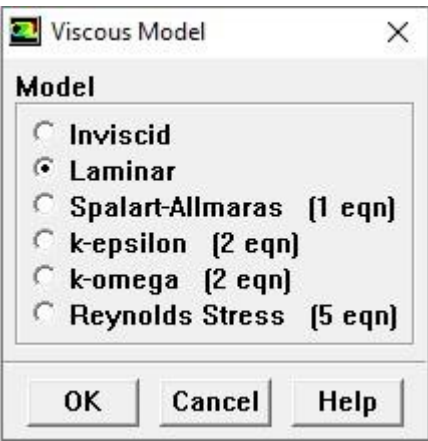

**Figure II.13 :** Choix de modèle laminaire

Dans le menu **Models** qui est à utiliser en fonction de l'énoncé du problème.

### <span id="page-36-0"></span>**II.4.4 Définition du matériel**

## **II.4.4.1. Les caractéristiques du matériau :**

On définit le choix de fluide comme suit : **Define -- Materials** 

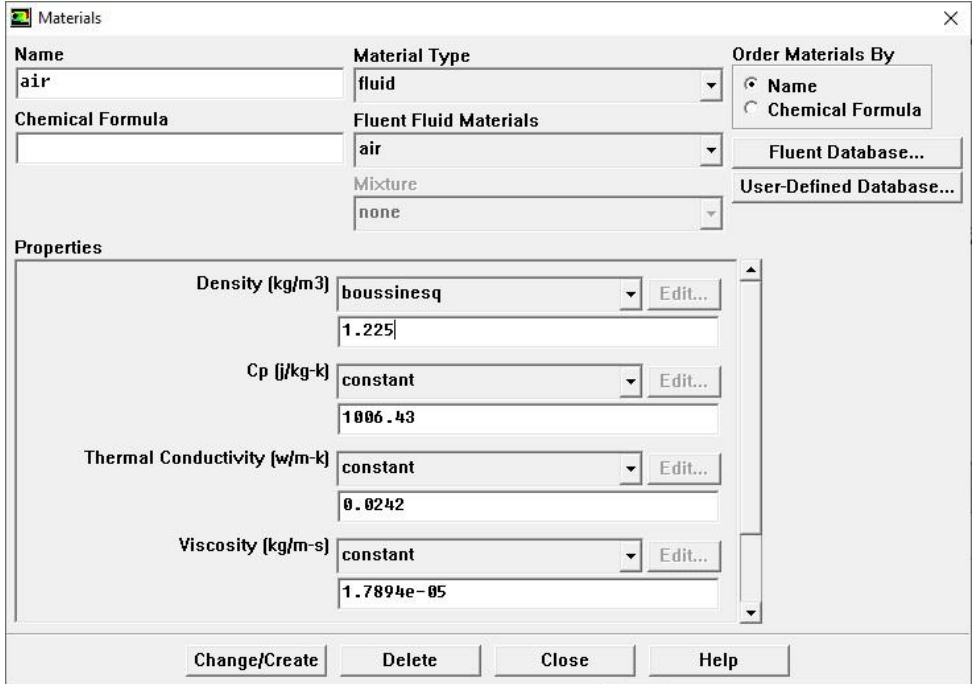

**Figure II.14 :** Les caractéristiques du matériau

### **II.4.4.2 Les conditions opératoires :**

Cette étape permet de définir les conditions de fonctionnement :

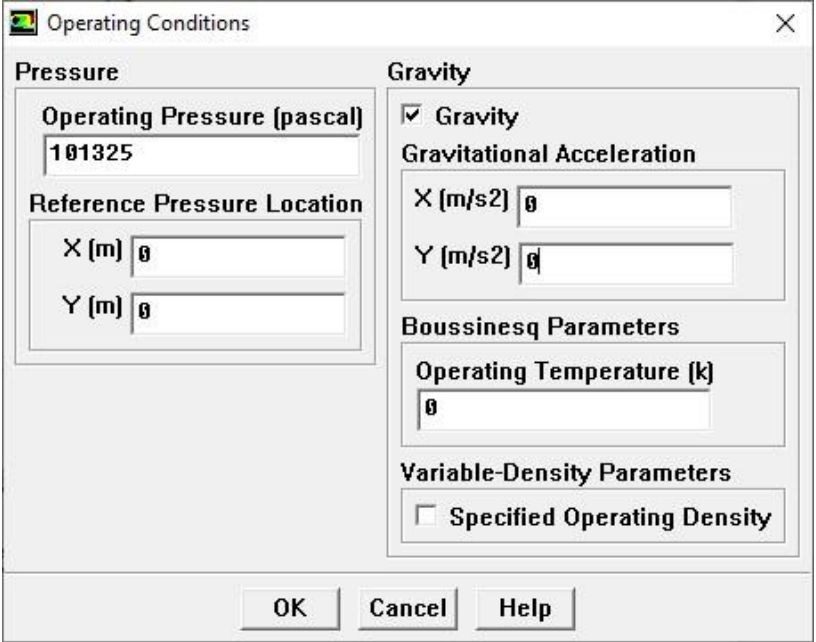

**Figure II.15** : choix des conditions opératoires

#### **II.4.3.3 Les conditions aux limites :**

Il est important de spécifier les valeurs des conditions aux limites du problème à résoudre :

#### **Define** → **Boundary conditions**

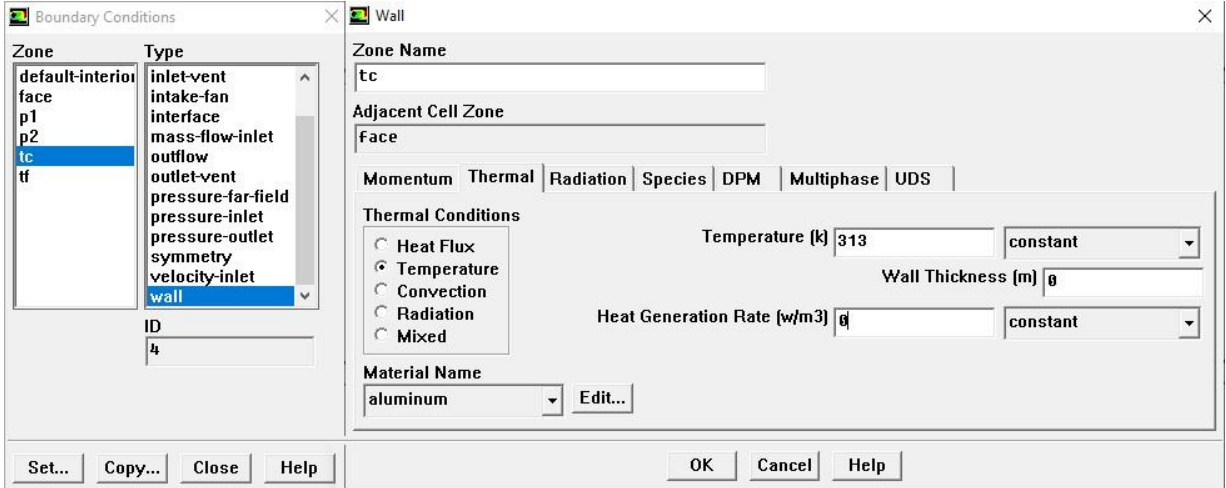

Figure II.16 : la vitesse d'entrée (conditions aux limites)

Le menu "Solve" permet de configurer les différents éléments nécessaires pour initialiser le solveur de Fluent.

#### <span id="page-37-0"></span>**II.4.5 Le solveur**

#### **II.4.5.1 Contrôle de la solution :**

 Cette étape nous permis d'estimer les schémas de discrétisations, ainsi que le choix d'ordre des équations et l'algorithme (ou choix de solution). *Solve – Control – Solution* 

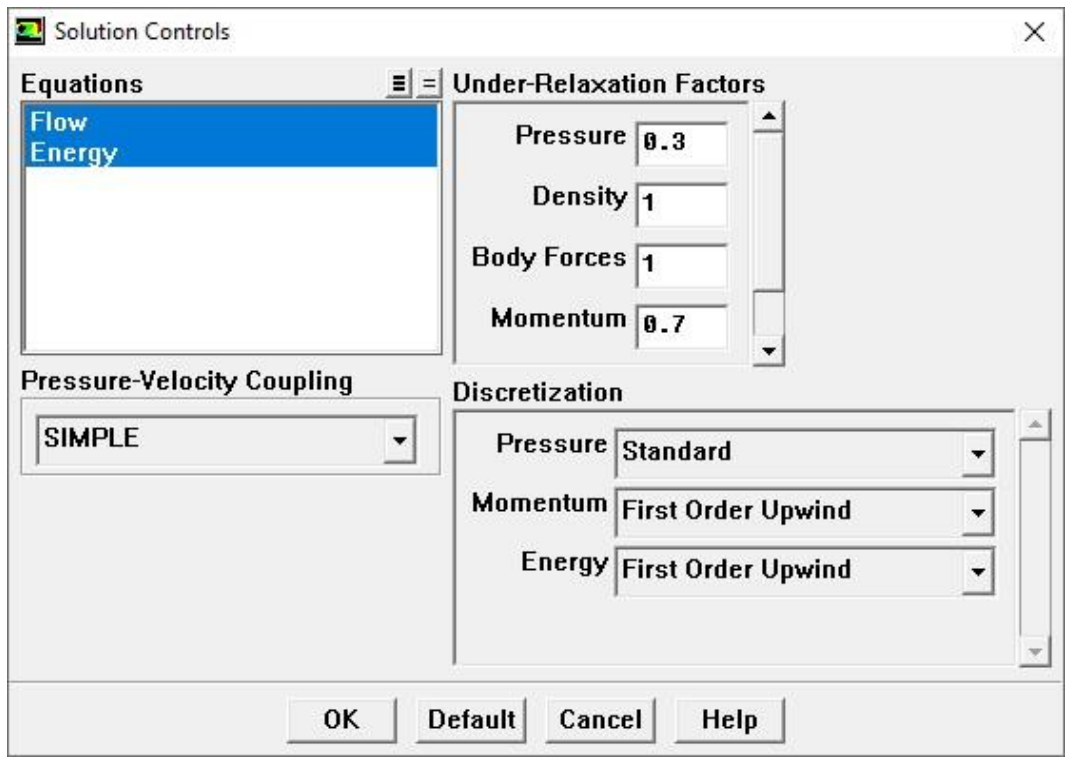

**Figure II.17 :** Choix d'ordre d'équation

### **II.4.5.2 Initialisation :**

Cette option permet d'initialiser le calcule **:** *Solve* → *Initialize* → *Initialize*

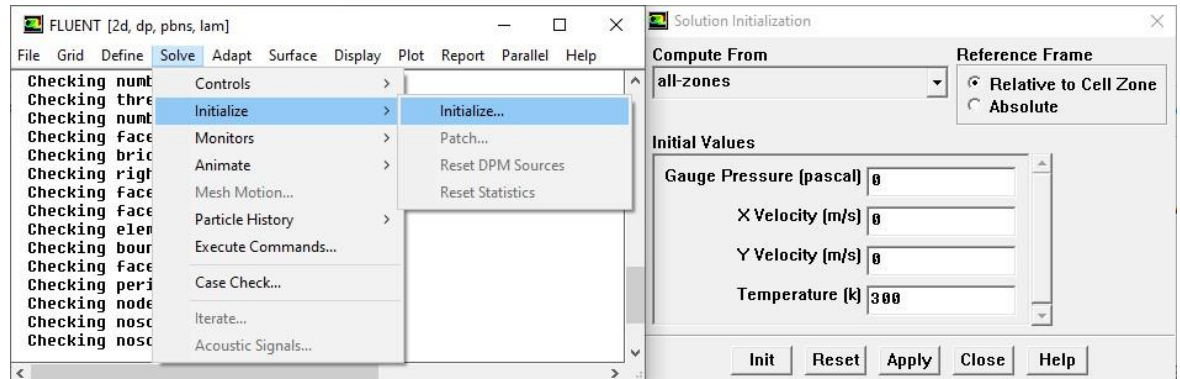

**Figure II.18:** initialisation de calcul

#### **II.4.5.3 Choix des critères de convergence :**

Il se fait de favoriser les critères de convergence qui doivent être considérés pour que

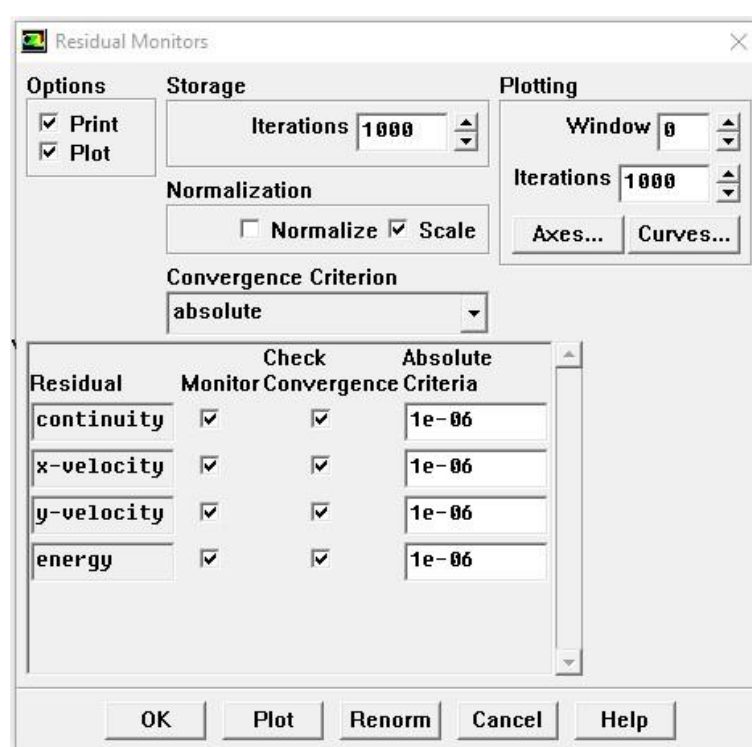

Les calculs soient arrêtés : S**olve** → **Monitors** → **Résidual** 

Figure II.19 : Choix des critères de convergence

 **Remarque :** Pour afficher la convergence sous forme d'un graphique à l'écran pendant les

calculs, il est nécessaire d'activer l'option de tracé (Plot).

#### **II.4.5.4 Lancement du calcul de convergence :**

Avant commencer les calculs il faut d'abord choisir le nombre des itérations : *solve* →

*iterate* 

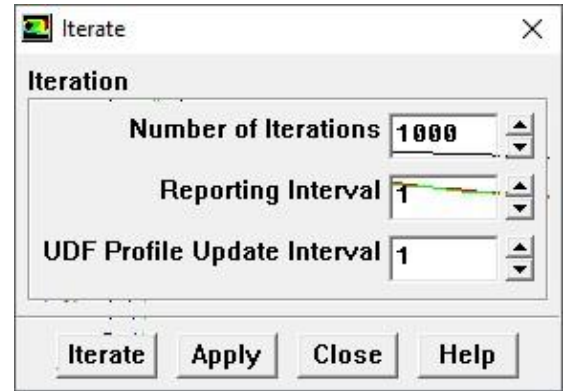

Figure II.20 : Choix du nombre des itérations

#### **II.4.5.5 Allures de l'évolution des résidus de calcul :**

Le calcul est considéré comme convergé lorsque le résidu devient stable.

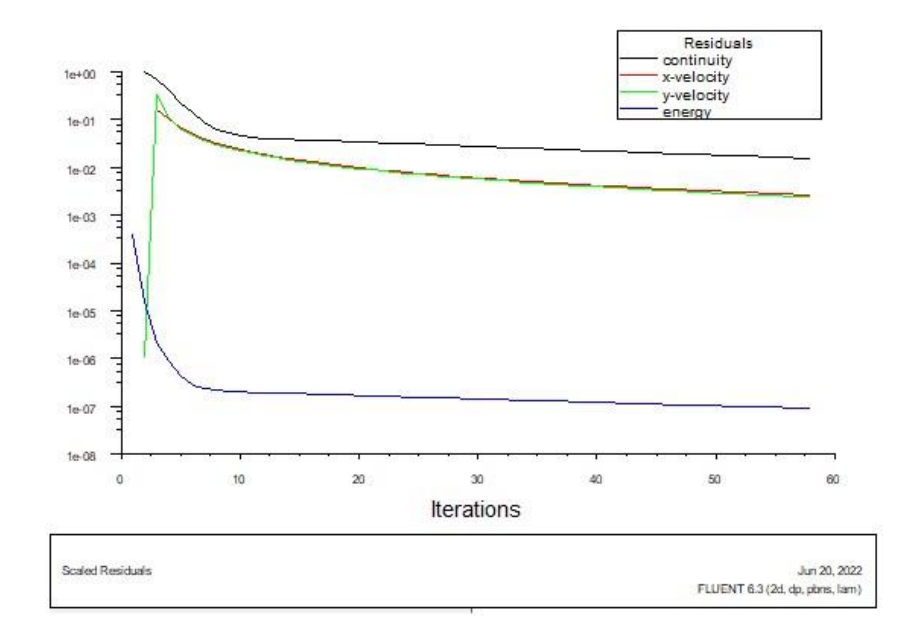

**Figure II.21 :** Allures de l'évolution des résidus de calcul pour maillage  $100x100$ 

 Il est possible de visualiser et d'analyser les résultats à l'aide des fonctionnalités de posttraitement fournies par Fluent.

Ces fonctionnalités sont principalement :

#### ❖ **Display**

1. Le premier menu "Contours" permet d'étudier les variations des variables sous forme de lignes de courant, de profils de vitesse, etc. : **Display → Contours**...

2. Le second menu "Vectors" permet de représenter les valeurs à l'aide de vecteurs pour visualiser les champs de vitesses : Display  $\rightarrow$  Vectors.

#### ❖ **Surface**

Surface : visualisation des zones expriment du maillage (ligne, plans…), cette option Surface permet de créer les lignes ou les plans dans la géométrie à partir des points.

#### ❖ **Plot**

« Plot » offre la possibilité de créer des graphiques en 2D pour toutes les variables le long des lignes ou des plans créés.

#### <span id="page-41-0"></span>**II.5 Conclusion :**

Dans ce chapitre, la procédure de résolution d'un problème physique sur Gambit/Fluent comprend les étapes suivantes : création de la géométrie, définition des conditions aux limites, export du maillage vers Fluent, configuration des paramètres de calcul, résolution numérique, suivi de la convergence, visualisation et analyse des résultats. Cette approche permet de simuler et étudier les écoulements fluides et thermiques de manière précise et efficace.

Dans chapitre suivant, nous présenterons les résultats de validation de code et celle d'étude numérique d'un écoulement dans une cavité cubique entrainée.

Dans le chapitre suivant, nous présenterons les résultats de validation du code et l'étude numérique d'un écoulement dans une cavité carrée avec un profil de température sinusoïdal.

# <span id="page-42-0"></span>**Chapitre III**

# Résultats et discussion

#### <span id="page-43-0"></span>**III.1 Introduction :**

Dans ce chapitre nous allons présenter la résolution numérique du problème de convection mixte dans convection mixte dans une enceinte en forme de T

En premier lieu, nous allons présenter les résultats d'une étude du maillage qui a été faite pour le cas de la convection naturelle dans une cavité fermée avec des parois latérales différentiellement chauffé et des parois adiabatiques. Les résultats seront validés et comparé avec ceux trouvés dans la littérature.

En second lieu, une étude de maillage sera aussi présentée pour le cas d'une convection mixte dans une cavité carrée entrainée, dont les parois supérieures et inférieures sont maintenues à des températures chaudes et froides, respectivement. Une validation des résultats sera faite en comparaison avec des références pour le maillage choisis.

Enfin, l'influence des nombres Reynolds et de Prandtl et de Richardson sur les différentes structures de l'écoulement, en termes de lignes de courant, d'isothermes, de profils de vitesse, de profils de température et du nombre de Nusselt sera présenté et discutée.

L'étude sera faite pour des nombre de Prandtl de (0.1, 0.667, 0.71 et 1) et des nombres de Richardson de (0.1 1 et 7 et 10) et des nombres de Reynolds de (50, 100, 150 et 200).

#### <span id="page-43-1"></span>**III.2 Validation du Calcul :**

#### <span id="page-43-2"></span>**III.2.1 études du maillage (convection naturelle) :**

La validation est effectuée avec la cavité simple classique fermée, toutes les parois sont immobiles, la paroi droite chaude, la paroi gauche froide et les deux parois haut et bas sont supposées adiabatique (voir figure III.1).

On considère que Pr=0,71 et le nombre de Rayleigh varie comme suit :  $10^4$  et  $10^5$ 

Afin d'examiner l'influence des maillages sur la solution numérique, nous avons sélectionné des maillages uniformes et raffinés le long des parois, variant de (40\*40 à 120\*120), comme illustré dans la figure III.2.

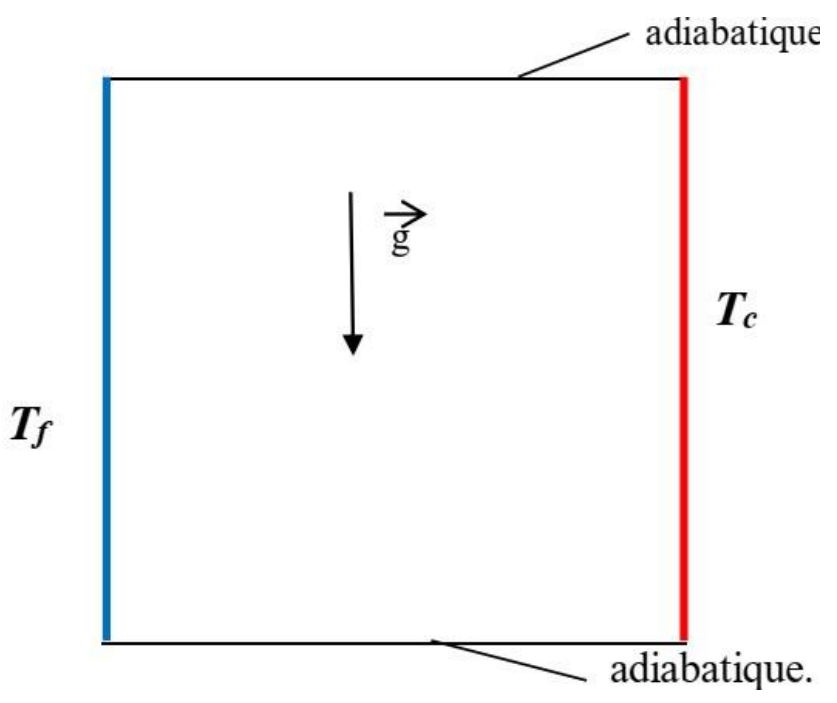

Figure III.1 configuration physique (cas de convection naturelle)

La validation du maillage a été réalisée en calculant la variation du nombre de Nusselt sur la paroi chaude en fonction du nombre de Rayleigh. (Figure 3.3)

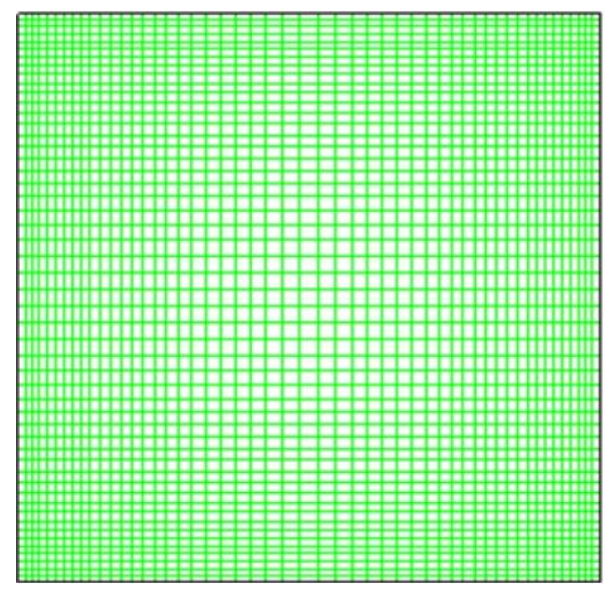

**Figure III.2** Forme des maillages utilisés

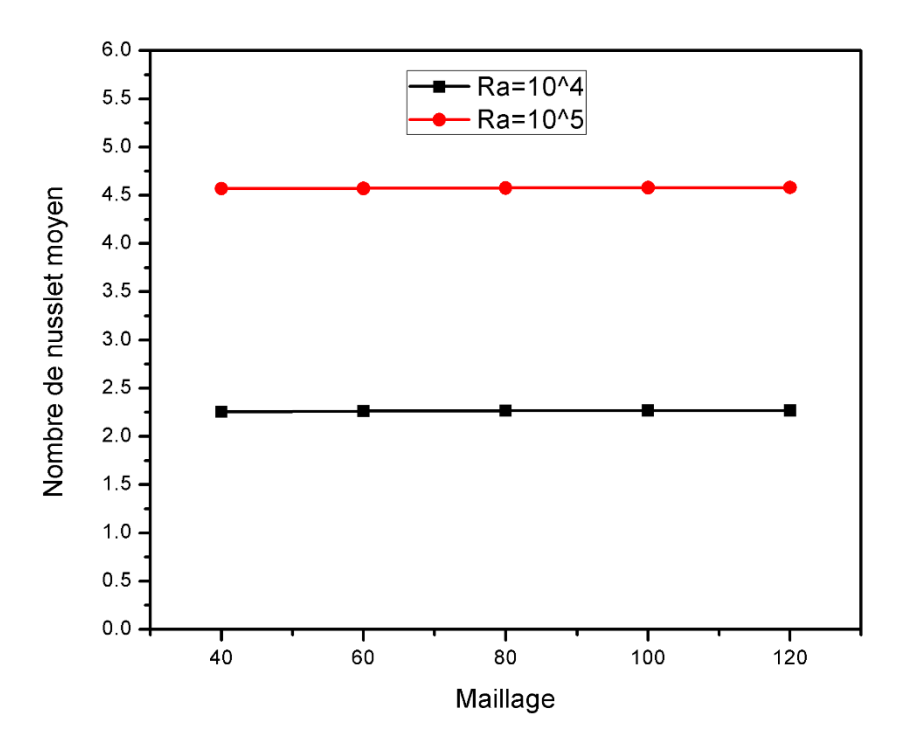

**Figure III.3** Etude du maillage pour le cas de la convection naturelle (Ra = $10^4$  et  $10^5$ )

#### <span id="page-45-0"></span>**III.2.2 Etude du maillage (convection mixte) :**

L'étude du maillage a été faite pour le cas d'une convection mixte dans une cavité carrée entrainée, dont les parois supérieures et inférieures sont maintenues à des températures chaudes et froides, respectivement.

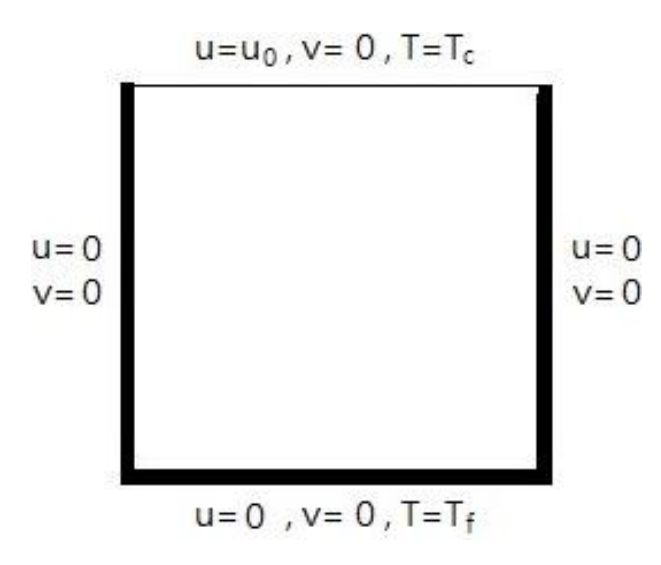

**Figure III.4** Configuration physique (cas de la convection mixte)

On considère que Pr =  $0.71$  et que le nombre de Grashof est égal à  $10^4$  et le nombre de Reynolds est de 400 et 1000.

Nous avons examiné l'influence du maillage sur la résolution numérique, pour cela, les maillages utilisés varient de (40\*40 à 120\*120). Afin de valider nos résultats nous avons calculé le nombre de Nusselt moyen au niveau de la paroi chaude.

Après analyse des validations pour les deux phénomènes et afin d'économiser le temps de calcul notre choix s'est porté sur le maillage de 100\*100.

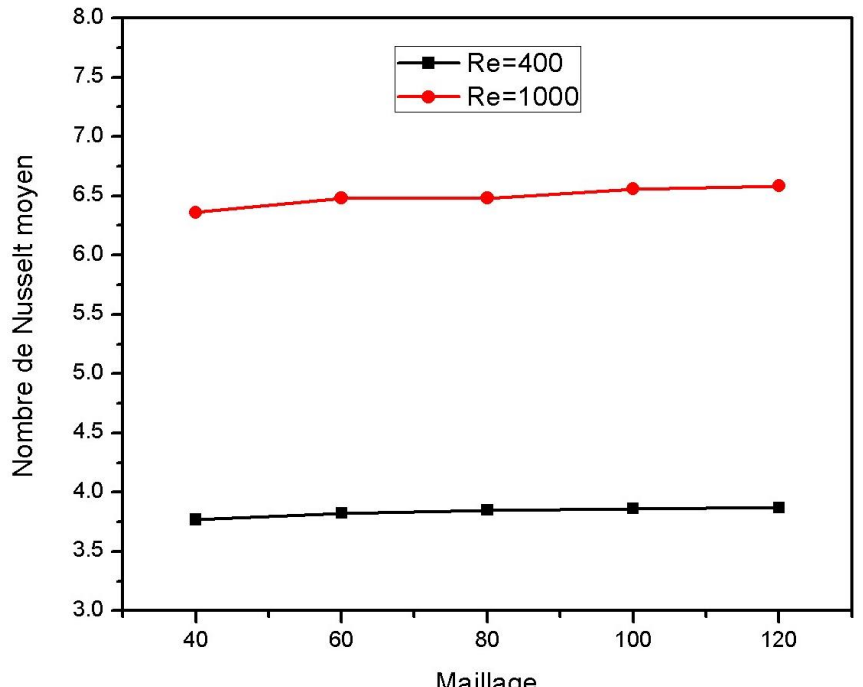

**Figure III.5** Etude du maillage pour le cas de la convection mixte (Re = 400 et 1000 pour un

 $Gr = 10^4$ 

### **III.2.3 Validation physique :**

Nous avons comparé les résultats obtenus avec ceux trouvées dans la littérature :

<span id="page-46-0"></span>**Tableau III.1** Validation des résultats avec la littérature pour le cas de la convection naturelle (Ra = $10^4$  e  $10^5$ ) et Pr = 0.71

| Ra              | $\overline{Nu}$ |               |                     |                         |  |  |
|-----------------|-----------------|---------------|---------------------|-------------------------|--|--|
|                 | Présent travail | De Vahl Davis | Hortmann et al [12] | <b>B.Bouamoud</b><br>et |  |  |
|                 |                 | $[11]$        |                     | S.Houat                 |  |  |
|                 |                 |               |                     | $[13]$                  |  |  |
| $10^{4}$        | 2.269           | 2.243         | 2.244               | 2.221                   |  |  |
| 10 <sup>5</sup> | 4.578           | 4.519         | 4.521               | 4.441                   |  |  |

- Pour  $Ra = 10^4$  l'erreur est de 1.06% par rapport à De Vahl Davis [12]
- Pour  $Ra = 10^5$  l'erreur est de 1.28% par rapport à De Vahl Davis [12]
- Pour  $Ra = 10^4$  l'erreur est de 1.02% par rapport à Hortmann et al [13]
- Pour Ra =  $10^5$  l'erreur est de 1.23% par rapport à Hortmann et al [13]
- Pour  $Ra = 10^4$  l'erreur est de 2.07% par rapport à B. Bouamoud et S. Houat [14]
- Pour  $Ra = 10^5$  l'erreur est de 3.06% par rapport à B. Bouamoud et S. Houat [14]

Pour des nombres de Rayleigh de  $10^4$  et  $10^5$  on constate que l'erreur maximale ne dépasse pas les 3% ce qui signifie que nos résultats sont en bon accord avec ceux de la littérature.

<span id="page-47-0"></span>**Tableau III.2** Validation des résultats avec la littérature pour le cas de la convection mixte (Re= 400 et 1000 pour un Gr =  $10^4$ ) et Pr = 0.71

| Re   | $\overline{Nu}$ |                  |        |                     |  |
|------|-----------------|------------------|--------|---------------------|--|
|      | $Gr = 104$      |                  |        |                     |  |
|      | Présent         | Sivakumar<br>et  | Sharif | Iwatsu et al $[14]$ |  |
|      | travail         | Sivasankaran[10] | $[7]$  |                     |  |
| 400  | 3.86            | 3.85             | 3.82   | 3.62                |  |
| 1000 | 6.55            | 6.47             | 6.50   | 6.29                |  |

- Pour  $Re = 400$  l'erreur est de 0.25% par rapport à Sivakumar et Sivasankaran $[10]$
- Pour Re = 1000 l'erreur est de 1.23% par rapport à Sivakumar et Sivasankaran[10]
- Pour  $Re = 400$  l'erreur est de 0.78% par rapport à Sharif [7]
- Pour  $Re = 1000$  l'erreur est de 0.76% par rapport à Sharif [7]
- Pour  $Re = 400$  l'erreur est de 6.35% par rapport à Iwatsu et al [14]
- Pour  $Re = 1000$  l'erreur est de 4.13% par rapport à Iwatsu et al [14]

Pour des nombres de Reynolds de 1000 et 400 en fixant le nombre de Grashof à 10<sup>4</sup>, on constate que l'erreur maximale ne dépasse pas les 7% ce qui signifie que nos résultats sont en bon accord avec ceux de la littérature.

#### <span id="page-48-0"></span>**III.3 Résultats et discussions :**

Dans cette partie, nous allons étudier le cas proposé dans ce sujet, notamment, la convection mixte dans convection mixte dans une enceinte en forme de T avec un profil de température froid imposé au niveau de la paroi supérieure, tout en maintenant la paroi inférieure à une température chaude, tandis que les parois latérales sont considérées comme étant adiabatique (Figure III.6).

Le maillage utilisé est celui qui a été choisis lors de la validation, notamment 100\*100.

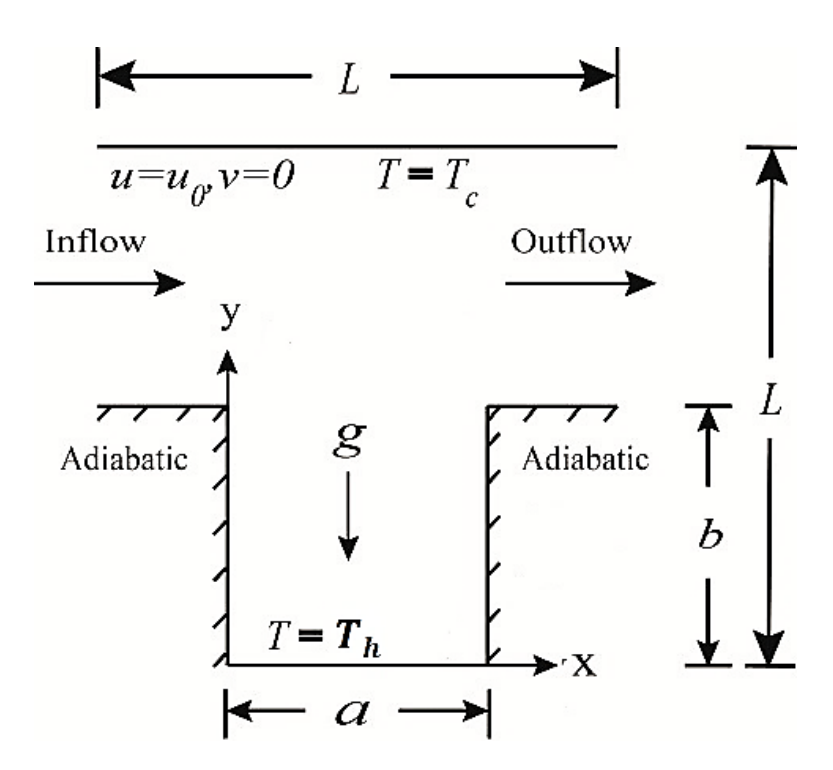

**Figure III.6** Configure physique du phénomène étudié

#### **III.3.1 Etude de l'influence du nombre de Reynolds :**

Le nombre de Richardson étant fixé dans un premier lieu à 0.1 ensuite à 10 tout en faisant varier le nombre de Reynolds de Re = (50, 100, 150, 200) avec un nombre de Prandtl égal à 0.71.

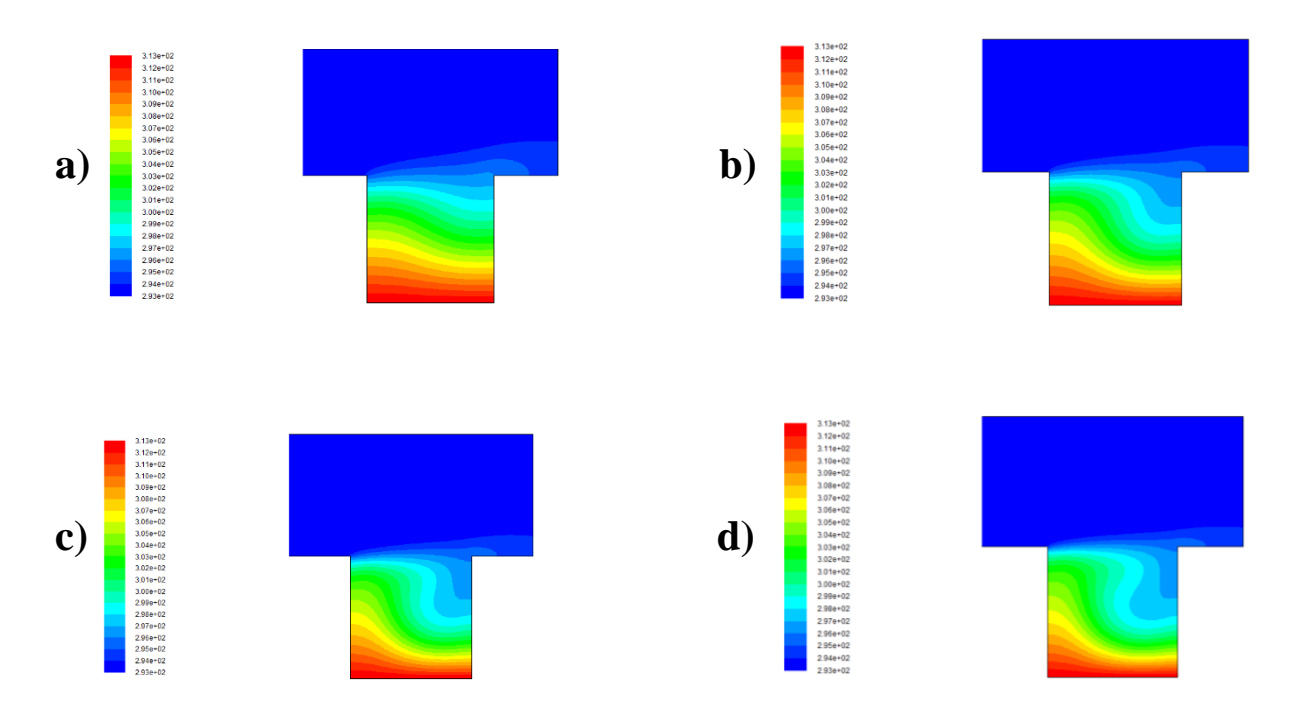

**Figure III.7** Contours de température pour a)  $Re = 50$ , b)  $Re = 100$ , c)  $Re = 150$ , d)  $Re = 200$  $\lambda$  Ri = 0.1

#### **Commentaires :**

Les figures III.7 et III.8 montrent les contours de températures en fonction du nombre de Reynolds pour des nombres de Richardson de  $Ri = 0.1$  et 10 respectivement. On constate que la température reste froide dans la zone supérieure de la cavité, tandis qu'au niveau du fond de la cavité les isothermes sont légèrement déformés pour un nombre de Reynolds de 50. Lorsque l'on augmente le nombre de Reynolds la déformation des isothermes augmente. La déformation des isothermes pour un nombre de  $Re = 50$  pour  $Ri = 0.1$  est moins prononcée que celle du cas de Re = 50 pour Ri = 10, cela est dû au fait qu'en augmentant le nombre de Richardson le phénomène de convection naturelle devient prédominant et de ce fait les forces de flottabilité.

Les figures III.9 et III.10 montrent les lignes de courant en fonction du nombre de Reynolds pour des nombres de Richardson de Ri = 0.1 et 10 respectivement. Pour les deux cas, le fluide de la partie chauffée de la cavité devient plus léger et s'élève, lorsque en même temps le fluide froid entrant dans la cavité et provenant de la paroi froide essaient d'atteindre le fond de la cavité. Ce mouvement de fluide donne naissance à un vortex tourant dans le sens des aiguilles d'une montre, qui peut être observé niveau du fond de la cavité pour tous les cas. On constate qu'en augmentant le nombre de Reynolds la taille du vortex augmente.

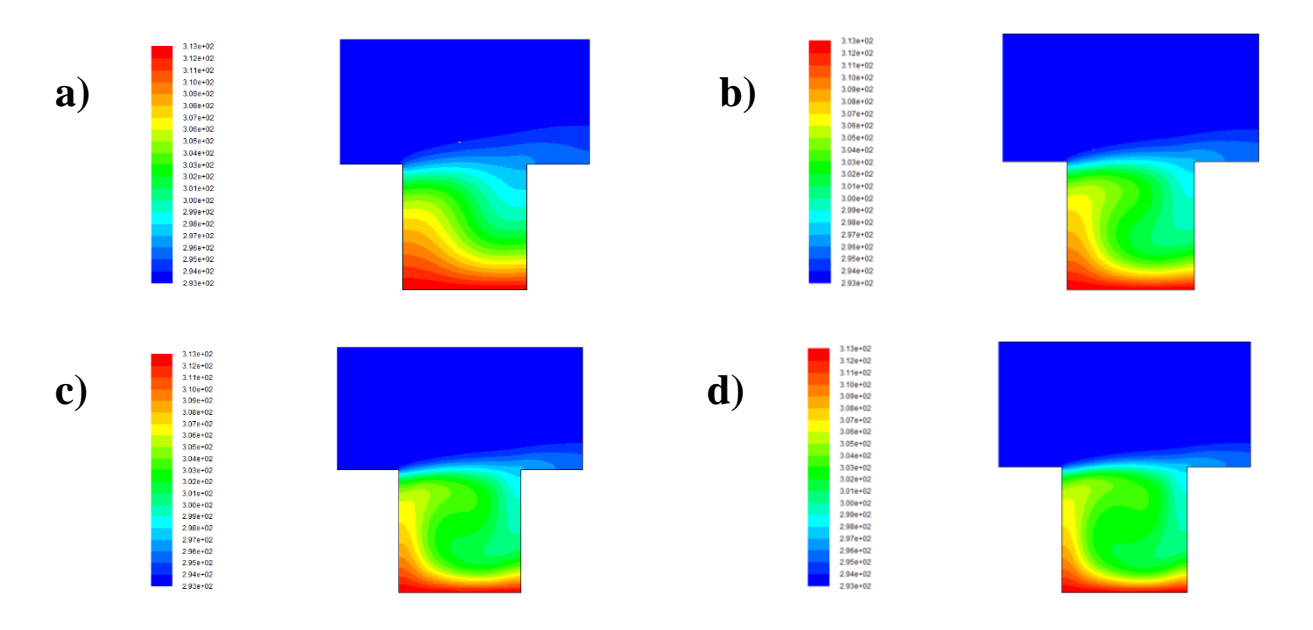

**Figure III.8** Contours de température pour a)  $Re = 50$ , b)  $Re = 100$ , c)  $Re = 150$ , d)  $Re = 200$  $\lambda$  Ri = 10

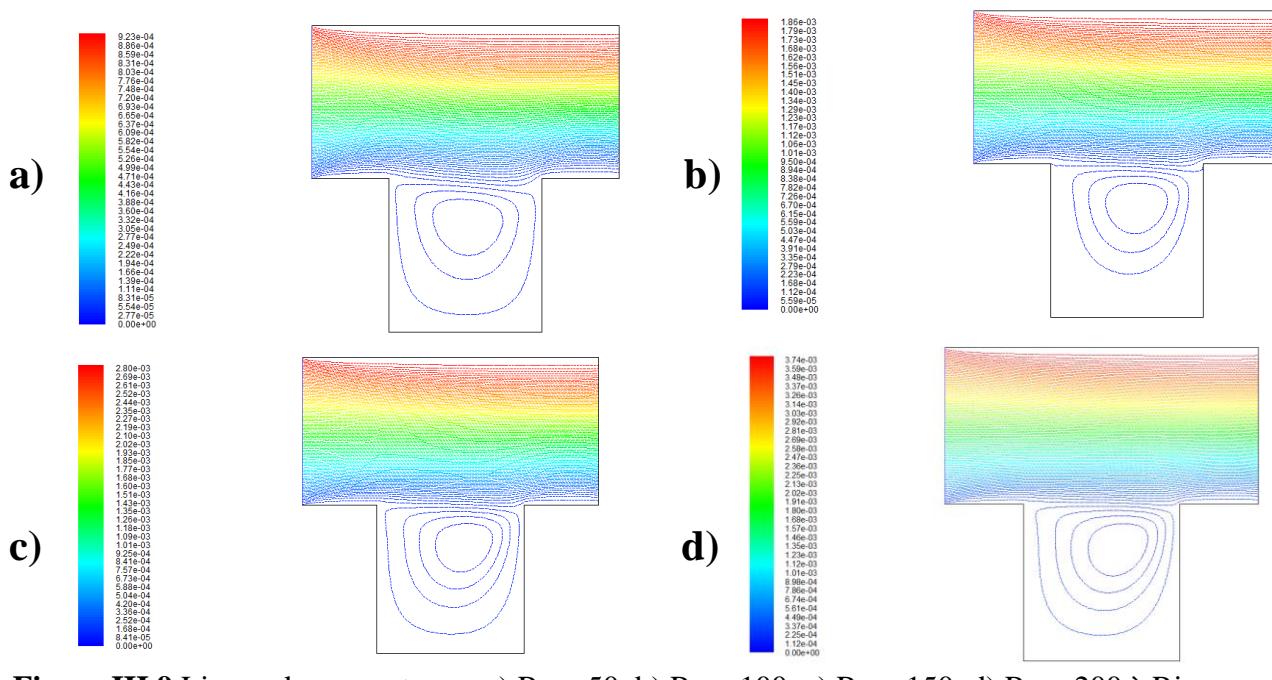

**Figure III.9** Lignes de courant pour a)  $Re = 50$ , b)  $Re = 100$ , c)  $Re = 150$ , d)  $Re = 200$  à  $Ri =$ 0.1

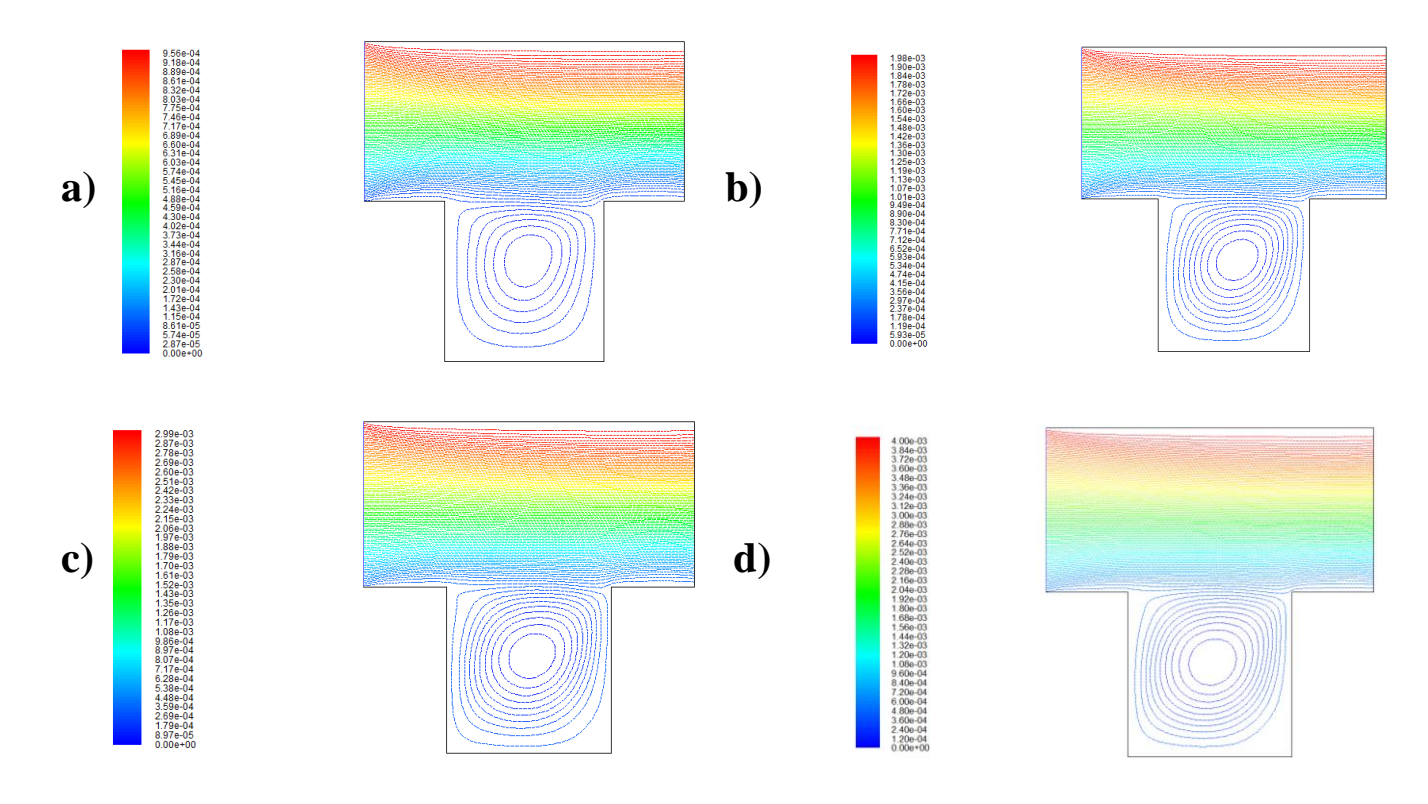

**Figure III.10** Lignes de courant pour a)  $Re = 50$ , b)  $Re = 100$ , c)  $Re = 150$ , d)  $Re = 200$  à Ri  $= 10$ 

#### **Suite de commentaires :**

Les figures III.11 et III.12 montrent les profils de températures à  $X = 0.5$  en fonction du nombre de Reynolds pour des nombres de Richardson de Ri = 0.1 et 10 respectivement. On remarque que la variation de la température dans le cas où Re = 50 varie d'une façon quasilinéaire contrairement aux autres cas où la variation de la température suit les déformations des isothermes qui ont été mentionné précédemment.

La figures III.13 montre la variation du nombre de Nusselt moyen en fonction du nombre de Reynolds pour différents nombre Richardson (Ri = 0.1, 1, 6 et 10). On remarque que le nombre de Nusselt augmente avec l'augmentation du nombre de Reynolds, et que la variation du nombre de Nusselt augmente en augmentant le nombre de Richardson.

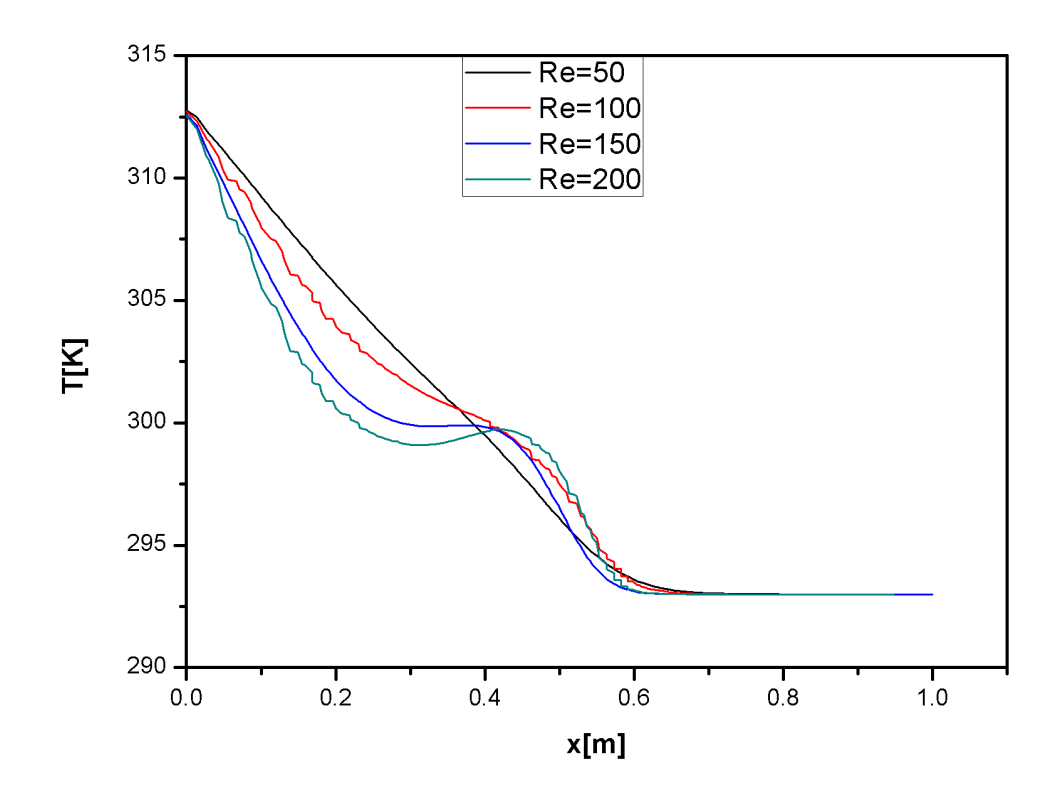

**Figure III.11** Profil de température à Y = 0.5 pour Re = (50, 100, 150 ,200) et Ri = 0.1

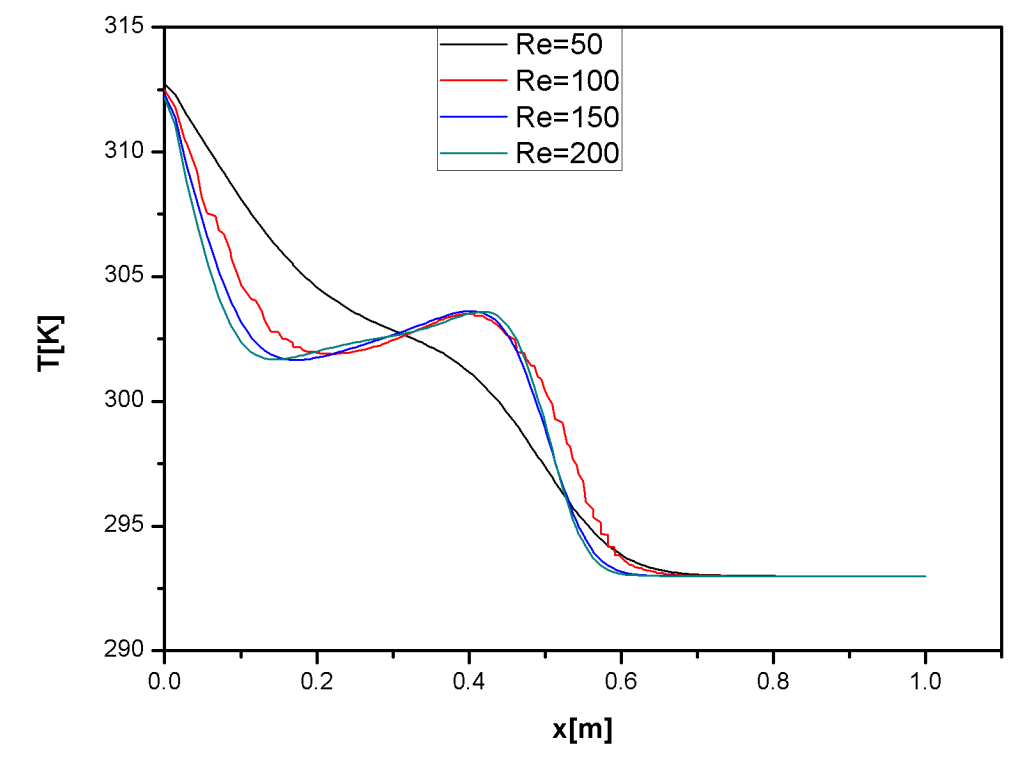

**Figure III.12** Profil de température à  $Y = 0.5$  pour  $Re = (50, 100, 150, 200)$  et  $Ri = 10$ 

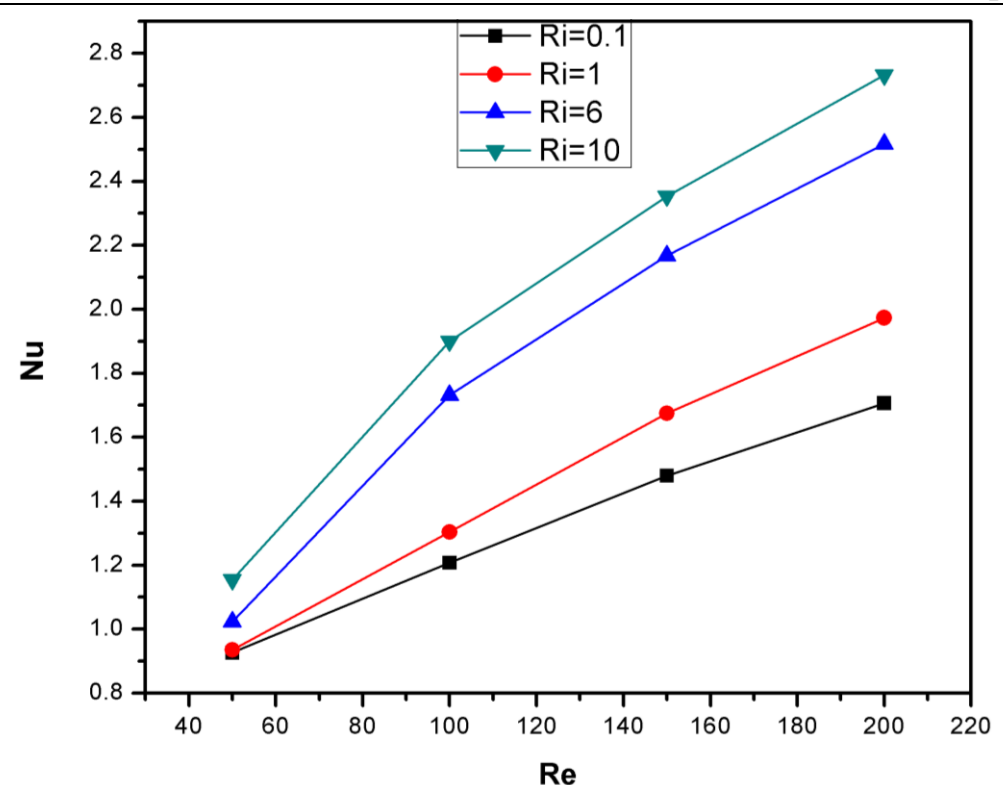

**Figure III.13** Variation du nombre de Nusselt moyen en fonction du nombre de Reynolds pour  $(Ri = 0.1, Ri=1, Ri = 6$  et  $Ri = 10$ )

#### <span id="page-53-0"></span>**III.3.2 L'effet du nombre de Richardson :**

Les figure III.14 et III.15 représente les contours de température et les lignes de courant en fonction du nombre de Richardson ( $\text{Ri} = 0.1, 1, 7, 10$ ) pour un nombre de Reynolds  $\text{Re} = 200$ . Lorsque le nombre de Richardson augmente, on remarque que la déformation des isothermes au niveau de la paroi chaude augmente, du fait que lorsque le Ri augmente on a la prédominance de la convection naturelle sur la convection forcée et donc une augmentation des forces de flottabilité, qui permet au fluide chauffé de s'élever du fait de la diminution de sa densité.

Concernant les lignes de courant, on constate que les vortex augmentent avec l'augmentation du nombre de Richardson.

La figure III.16 montre la variation du nombre de Nusselt moyen en fonction du nombre de Richardson pour différents nombre Reynolds (Re = 50, 100, 150 et 200). On remarque que le nombre de Nusselt augmente avec l'augmentation du nombre de Richardson, et que la variation du nombre de Nusselt augmente en augmentant le nombre de Reynolds.

Chapitre III

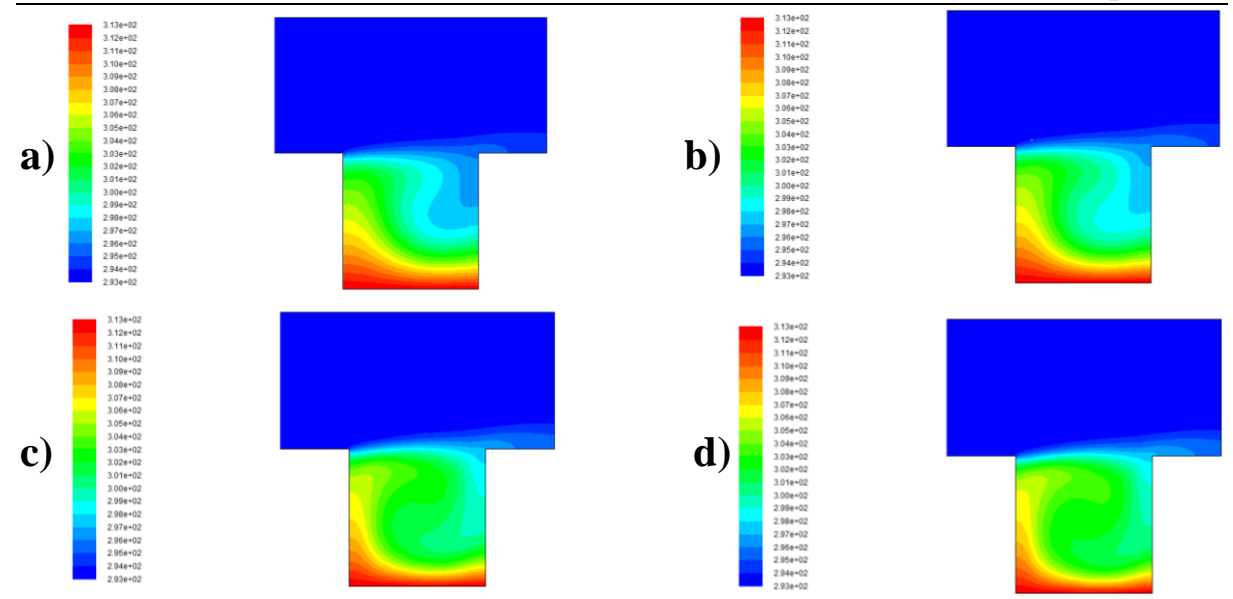

**Figure III.14** Contours de température pour a)  $Ri = 0.1$ , b)  $Ri = 1$ , c)  $Ri = 6$ , d)  $Ri = 10$  à Re  $= 200$ 

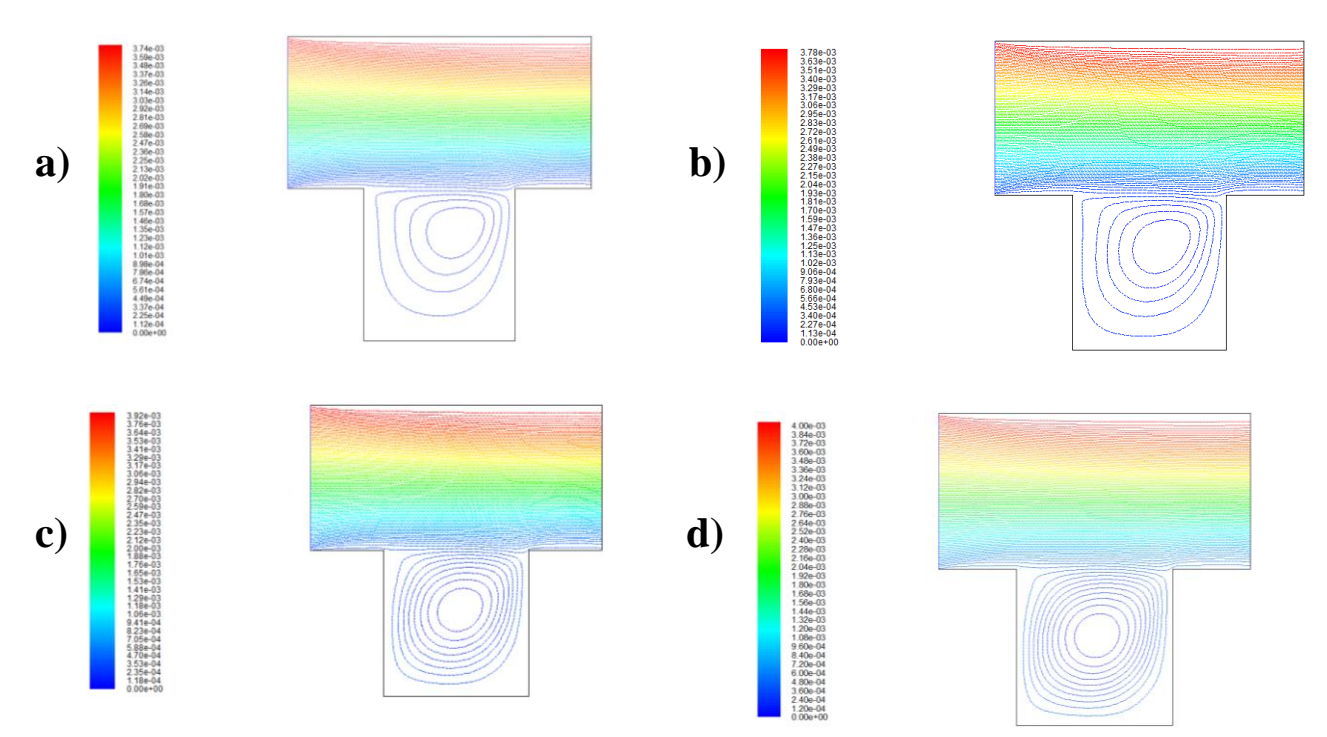

**Figure III.15** Lignes de courant pour a)  $Ri = 0.1$ , b)  $Ri = 1$ , c)  $Ri = 6$ , d)  $Ri = 10$  à  $Re = 200$ 

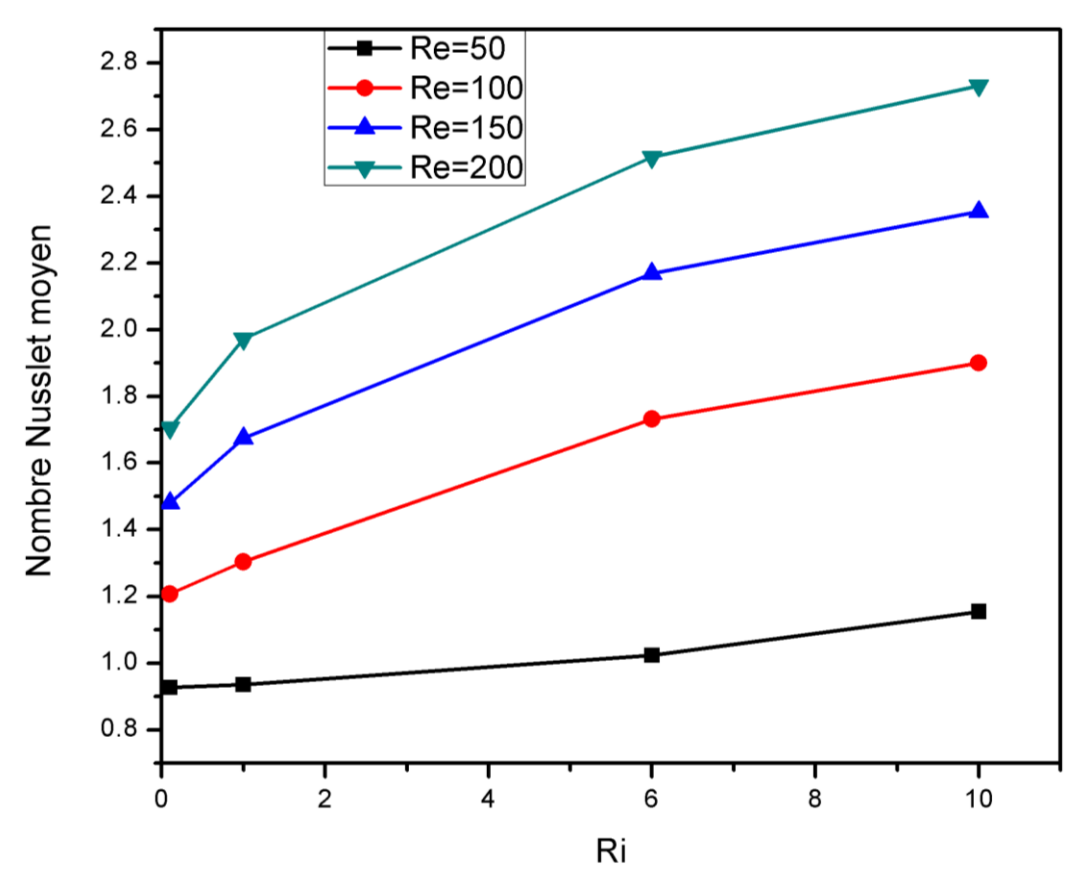

**Figure III.16** Variation du nombre de Nusselt moyen en fonction du nombre de Richardson pour (Re = 50, 100, 150 et 200)

#### <span id="page-55-0"></span>**III.3.3 Etude de l'influence du nombre de Prandtl :**

Le nombre de Richardson étant fixé dans un premier lieu à 0.1, 1 ,7 et 10 tout en faisant varier le nombre de Prandtl de Pr = (0.1, 0.667, 0.71 et 1) avec un nombre de Reynolds égal à 100.

#### **Commentaires :**

Les figures III.17 et III.18 montrent les contours de température en fonction du nombre de Prandtl pour des nombres de Richardson de Ri = 0.1 et 10 respectivement.

Pour les deux cas, on observe que la déformation des isothermes augmente avec l'augmentation du nombre de Prandtl, et que l'effet du nombre de Richardson n'est pas visible jusqu'au cas où  $\text{Ri} = 10$  et  $\text{Pr} = 1$ .

Les figures III.19 et III.20 montrent les lignes de courant en fonction du nombre de Prandtl pour des nombres de Richardson de  $Ri = 0.1$  et 10 respectivement. Pour chaque cas ( $Ri = 0.1$ ) et 10), on remarque que le vortex formé par l'écoulement au niveau du fond de la cavité, est de même taille, à part le cas où  $\text{Ri} = 10$  et  $\text{Pr} = 1$ .

La figure III.21 montre la variation du nombre de Nusselt moyen en fonction du nombre de Prandtl (Pr = 0.1, 0.667, 0.71 et 1) pour différents nombre Richardson (Ri = 0.1,1,7 et 10). On remarque que le nombre de Nusselt augmente avec l'augmentation du nombre de Prandtl, et que la variation du nombre de Nusselt augmente avec l'augmentation du nombre de Richardson.

On constate aussi que le nombre de Nusselt est compris entre  $0$  et 1 pour le cas où Pr = 0.1 et cela pour tous les nombres de Richardson, cela peut s'expliquer par le fait qu'a des nombres de Prandtl très faibles, on a un phénomène de conduction au niveau de la paroi chauffé, contrairement au cas où Pr ≥ 0.667 où le Nusselt est supérieur à 1 du fait de la présence du phénomène de convection.

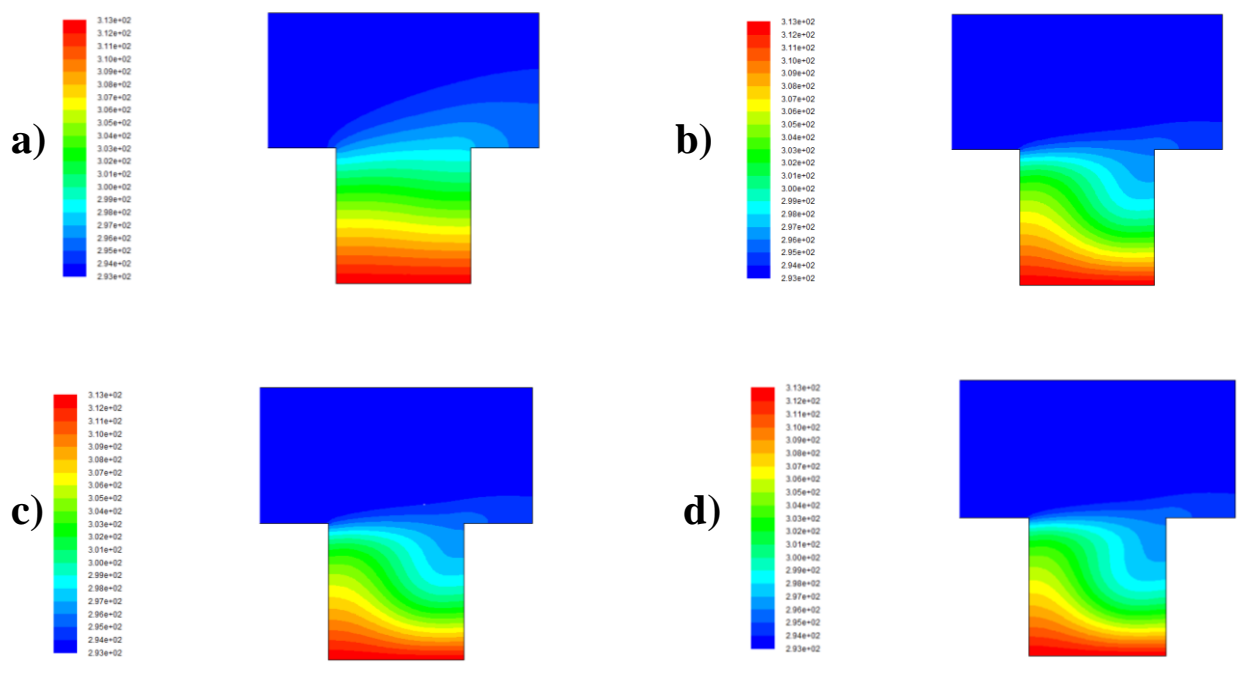

**Figure III.17** Contours de température pour a)  $Pr = 0.1$ , b)  $Pr = 0.667$ , c)  $Pr = 0.71$ , d)  $Pr = 1$ , pour  $\text{Ri} = 0.1$  et  $\text{Re} = 100$ 

## Chapitre III

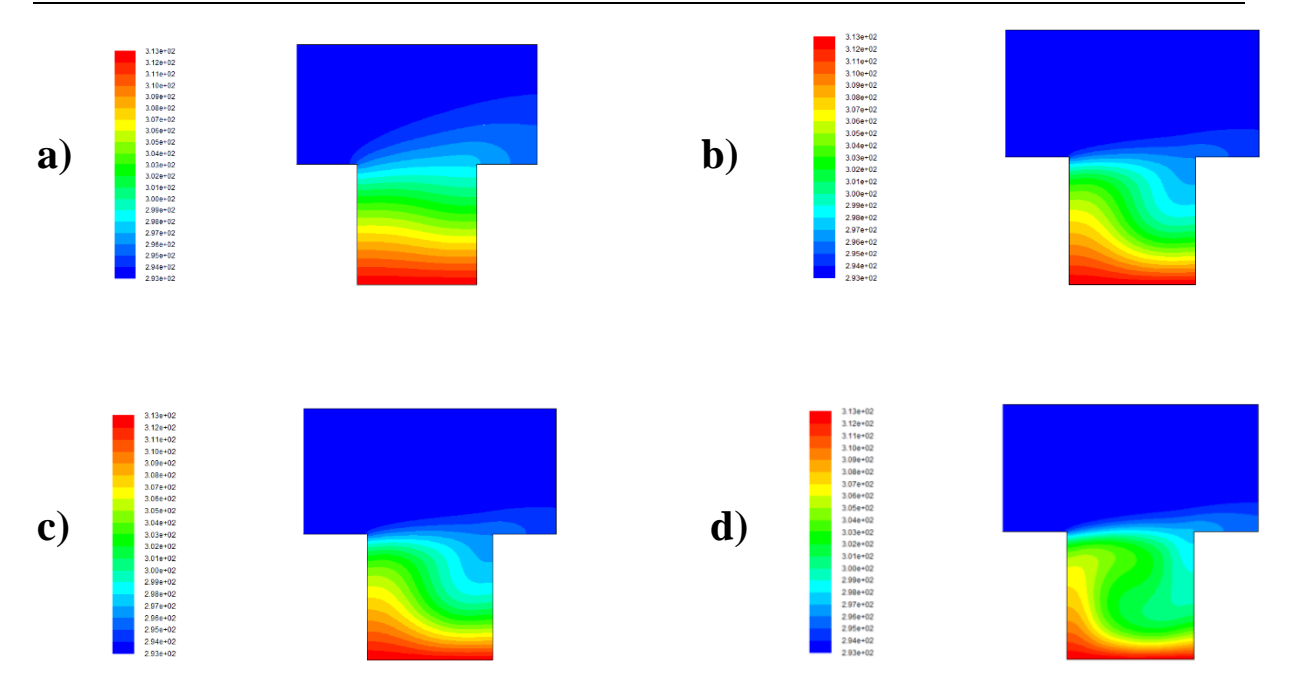

**Figure III.18** Contours de température pour a)  $Pr = 0.1$ , b)  $Pr = 0.667$ , c)  $Pr = 0.71$ , d)  $Pr = 1$ , pour  $\overrightarrow{R}i = 10$  et  $\overrightarrow{Re} = 100$ 

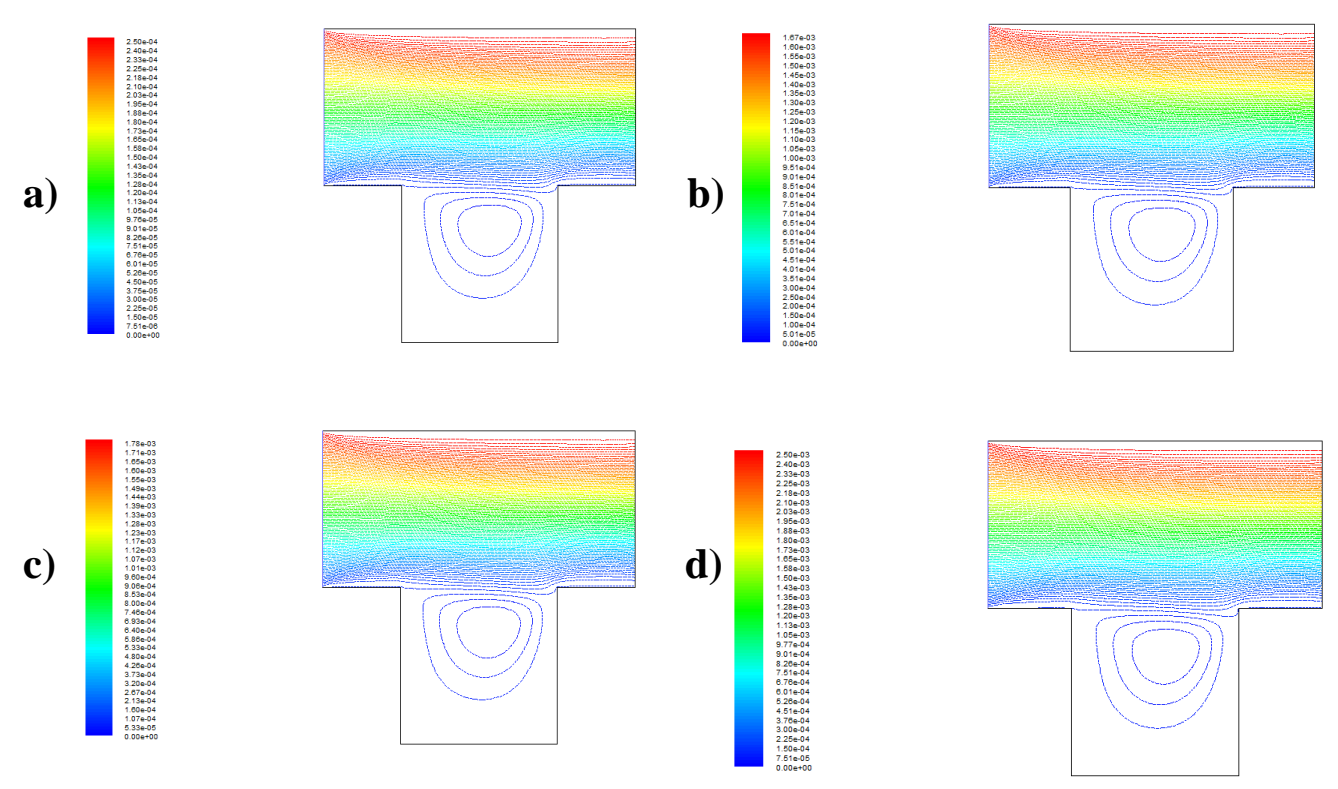

**Figure III.19** Lignes de courant pour a)  $Pr = 0.1$ , b)  $Pr = 0.667$ , c)  $Pr = 0.71$ , d)  $Pr = 1$ , pour  $Ri = 0.1$  et  $Re = 100$ 

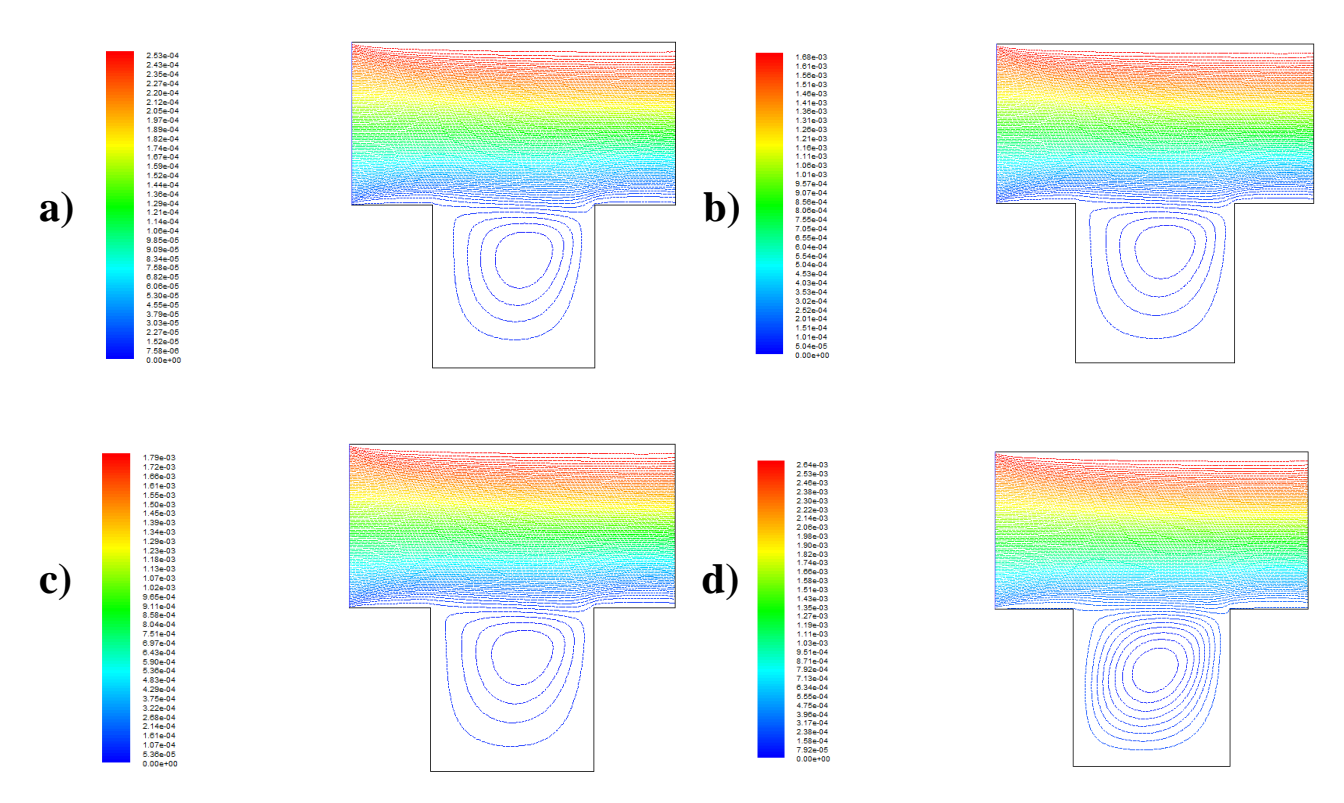

**Figure III.20** Lignes de courant pour a)  $Pr = 0.1$ , b)  $Pr = 0.667$ , c)  $Pr = 0.71$ , d)  $Pr = 1$ , pour  $Ri = 10$  et  $Re = 100$ 

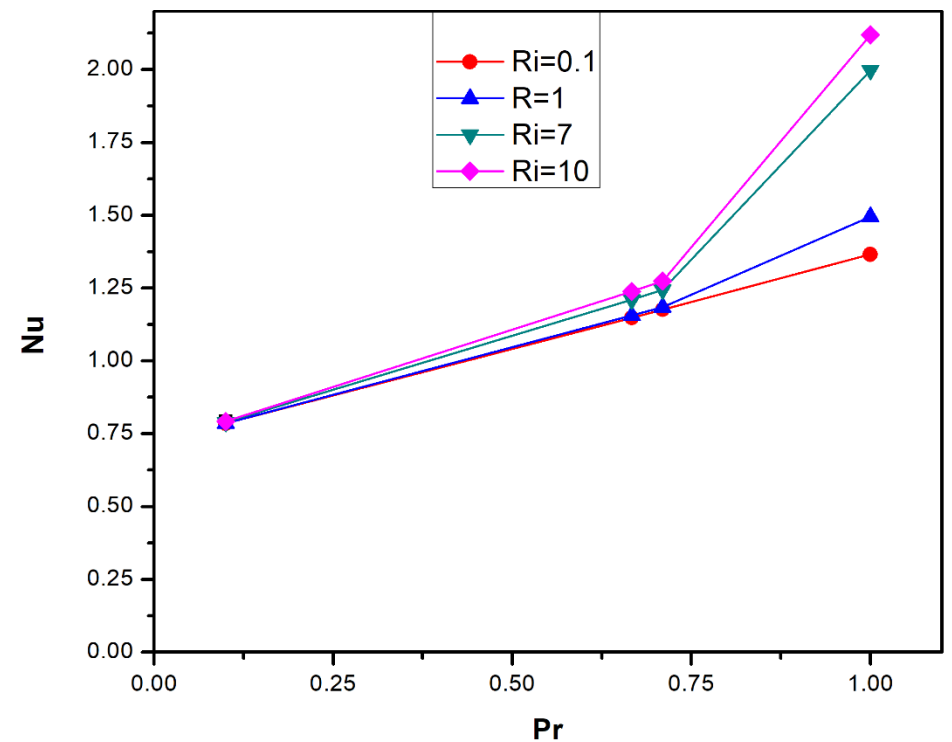

**Figure III.21** Variation du nombre de Nusselt moyen en fonction du nombre de Prandtl pour  $Ri = (0.1, 1, 7, 10)$ 

#### **III.4 Conclusion :**

Dans ce chapitre nous avons présenté des résultats obtenus par la simulation de notre problème, qui consiste à étudier la convection mixte dans une cavité entrainée par une température sinusoïdale. On a commencé par une double validation des résultats obtenues avec la littérature pour des cas classiques de convection naturelle et mixte, nous avons ensuite étudié l'influence des nombres de Reynolds, de Richardson et du nombre de Prandtl sur les différentes structures de l'écoulement, en présentant et en discutant les résultats obtenus. On a conclu que l'augmentation du nombre de Reynolds accélère l'écoulement et améliore le transfert thermique et que l'augmentation du nombre de Richardson et de Prandtl augmente le nombre de Nusselt moyen et donc le transfert thermique.

## **Conclusion générale :**

<span id="page-60-0"></span>Dans ce mémoire nous avons présenté une étude numérique bidimensionnelle de la convection mixte dans une cavité enceinte en forme de (T), le fluide pénètre dans la cavité à une température froide, le mur supérieur est maintenu à température froide et le mur inférieur est maintenu à température chaude, Les autres parois de la cavité sont isolées thermiquement (adiabatique)., et cela pour différents nombres de Reynolds et de Richardson , aussi pour nombre de Prandtl de (0.1, 0.667, 0.71 et 1) et des nombres de Richardson de (0.1,1,7 et 10) et cela pour un nombre de Reynolds fixe qui est égal à 100.

Les équations qui régissent l'écoulement sont les équations de continuité, de quantité du mouvement, et l'équation d'énergie, la méthode des volumes finis est utilisée pour la discrétisation des équations, et l'algorithme SIMPLE est adopté pour le profil de vitesse et de température. Après la conception de la géométrie en utilisant le logiciel Gambit, on est passé aux simulations numériques en régime stationnaire à l'aide du code commercialisé Fluent 6.3.26, les résultats de simulation sont présentés pour des nombres de Reynolds allant de 100 à 200, et pour des nombres de Richardson de (Ri = 0.1, 1, 6 et 10) et un Pr = 0.71, avec un maillage optimal que nous avons choisi lors de la validation de nos résultats avec la littérature.

Les résultats obtenus montrent que la vitesse de l'écoulement et le transfert thermique augmentent avec l'augmentation du nombre de Reynolds pour des nombres de Richardson fixes. On a aussi trouvé que l'augmentation du nombre de Prandtl en augmentant le nombre de Richardson entrainent l'augmentation du transfert thermique et affecte les différentes structures de l'écoulement.

#### <span id="page-61-0"></span>**Références**

- 1. N. Jhumur and S. Saha "Unsteady MHD mixed convection in a T-shaped ventilated cavity filled with ferrofluid (Fe3O4–water)" AIP Conference Proceedings 1851, 020026 (2017)
- 2. M. Rahman, A. Chamkha, Y. Elmasry, Ikram Ullah, Amjad Ali Pasha, M.S. Sadeghi, Ahmed M. Galal "The heat transfer behavior of MHD micro-polar MWCNT- Fe3O4/ Water Hybrid Nano-fluid in an inclined T shaped cavity with semi-circular heat source inside" Case Studies in Thermal Engineering 38 (2022) 102316
- 3. M. Hatami, J. Zhou, J. Geng, D. Song, D. Jing "Optimization of a lid-driven T-shaped porous cavity to improve the nanofluids mixed convection heat transfer" Journal of Molecular Liquids 231 (2017) 620–631
- 4. M.Satyajit, S.Sourav, S.Sumon, MAMUN M. A. H "Combined effect of Reynolds and Grashof numbers on mixed convection in a lid-driven T-shaped cavity filled with water-Al2O3 nanofluid" Journal of Hydrodynamics (2015),27(5):782-794
- 5. A. Kasaeipoor, B. Ghasemi, S.M. Aminossadati "Convection of Cu-water nanofluid in a vented T-shaped cavity in the presence of magnetic field" International Journal of Thermal Sciences 94 (2015) 50-60
- 6. S.Xia, M.Mostafavi,T.Alghazali,S.sadi, J.Guerrero, W.Suksatan,D. Toghraie ,A.Khan "Numerical investigation of nanofluid mixed convection in a T-shaped cavity by considering a thermal barrier" Alexandria Engineering Journal (2022) 61, 7393–7415
- 7. M. A. R. Sharif, "Laminar Mixed Convection in Shallow Inclined Driven Cavities with Hot Moving Lid on Top and Cooled from Bottom," Appl. Therm. Eng. 27, 1036–1042 (2007)
- 8. T. Ruvo, S.Saha, S.Mojumder,S. Saha "Mixed convection in an open T-shaped cavity utilizing the effect of different inflow conditions with Al2O3-water nanofluid flow" Results in Engineering 17 (2023) 100862
- 9. A. Abderrahmane, M. Al-Khaleel, A.Mourad, H.Laidoudi, Z. Driss, O.Younis, K. Guedri, and R.Marzouki "Natural Convection within Inversed T-Shaped Enclosure Filled by Nano-Enhanced Phase Change Material" Nanomaterials (2022), 12, 2917
- 10. S. Sivakumar, V Sivasankaran, "Mixed convection in an inclined lid-driven cavity with non-uniform heating on both sidewalls". J Appl Mech Tech Phy 55, 634–649 (2014)
- 11. De Vahl Davis, G., "Natural convection of air in a square cavity: A benchmark numerical solution", Int. J. Numer. Methods Fluids, 3, 249-264 (1981)
- 12. Hortmann M, Perić M, Scheuerer G. "Finite volume multigrid prediction of laminar natural convection: bench-mark solutions". Int J Numer Methods Fluids ;11(2):189‐207 (1990)
- 13. B. BOUAMOUD, S. HOUAT, " Etude De La Convection Naturelle Dans Une Cavité Carrée Partiellement Chauffée Par La Méthode De Boltzmann Sur Réseau", 12ème Colloque Interuniversitaire Franco - Québécois sur la Thermique des Systèmes CIFQ'2015– Université de Sherbrooke– CANADA, 8-10 Juin 2015.
- 14. R. Iwatsu, J. M. Hyun, and K. Kuwahara, "Mixed Convection in a Driven Cavity with a Stable Vertical Temperature Gradient," Int. J. Heat Mass Transfer 36, 1601–1608 (1993).